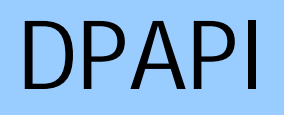

**© 2012 Passcape Software Passcape Software**

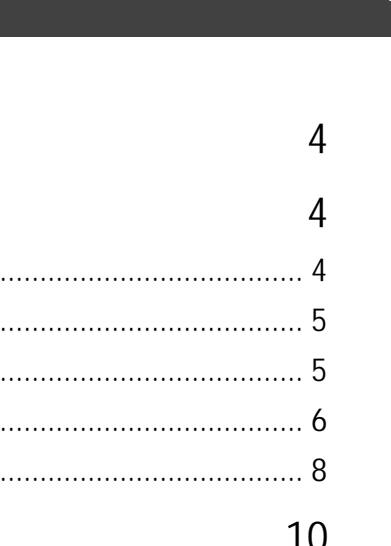

 $\mathcal{P}$ 

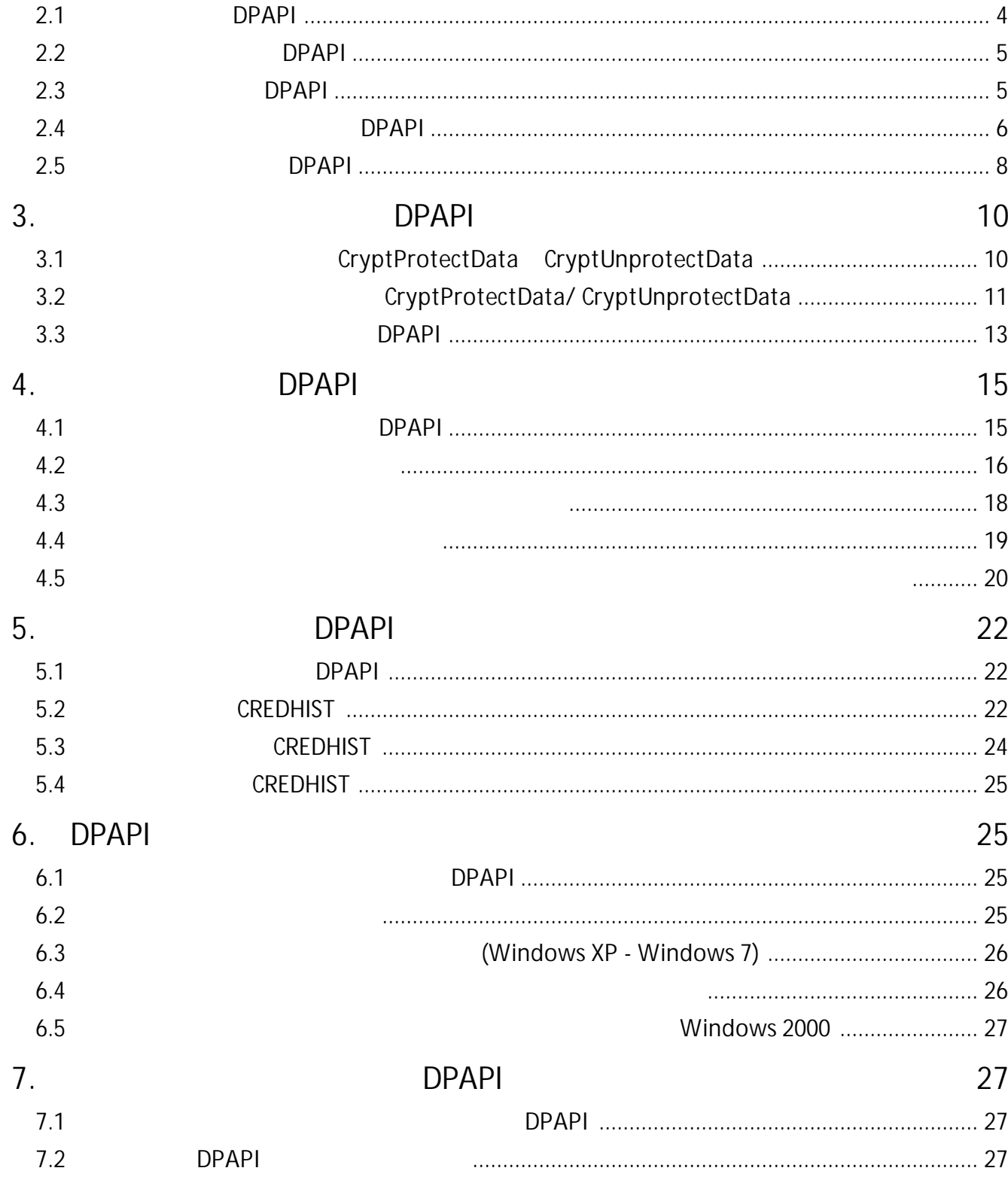

**DPAPI** 

 $\overline{1}$ .

 $2.$ 

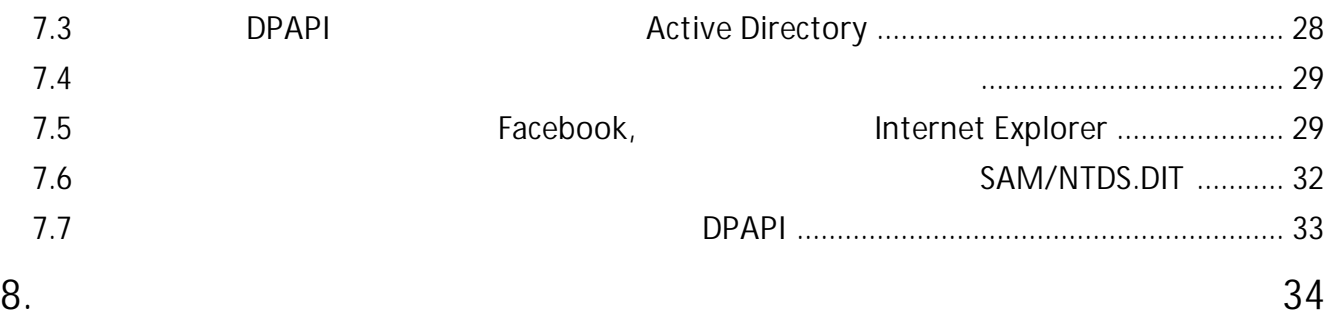

<span id="page-3-0"></span>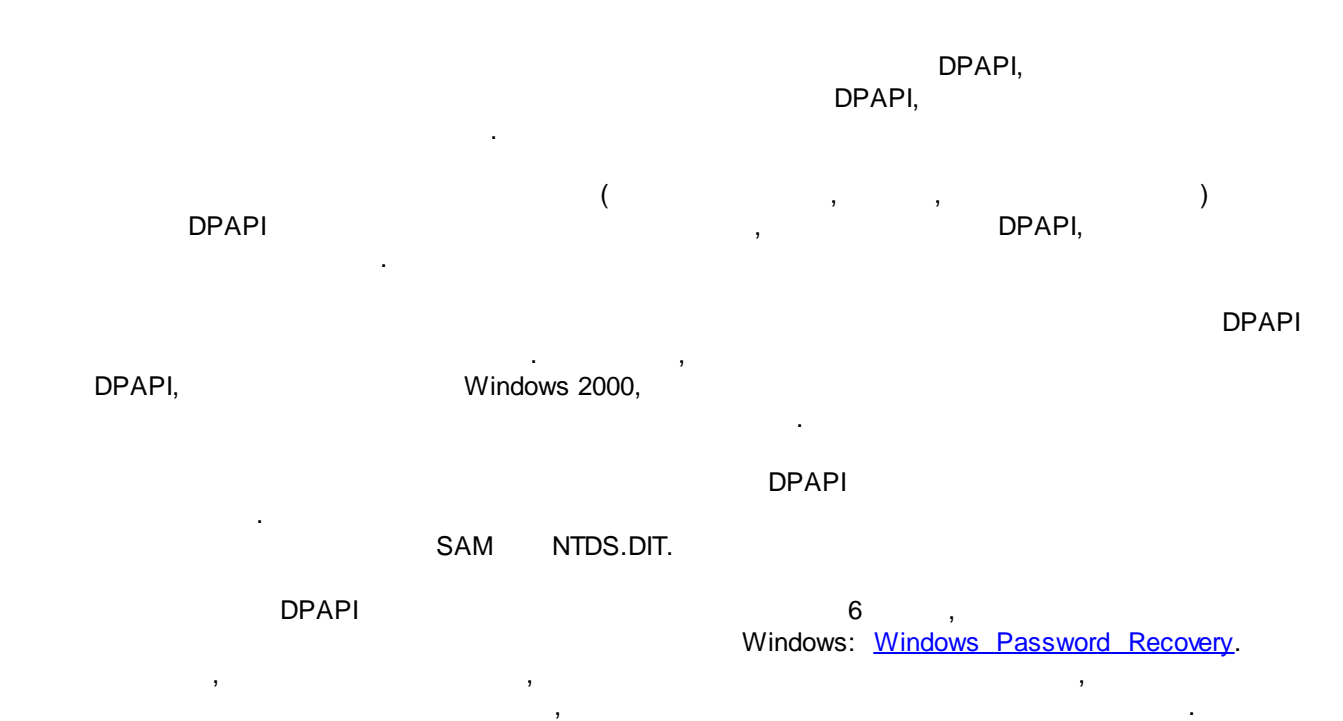

<span id="page-3-2"></span><span id="page-3-1"></span>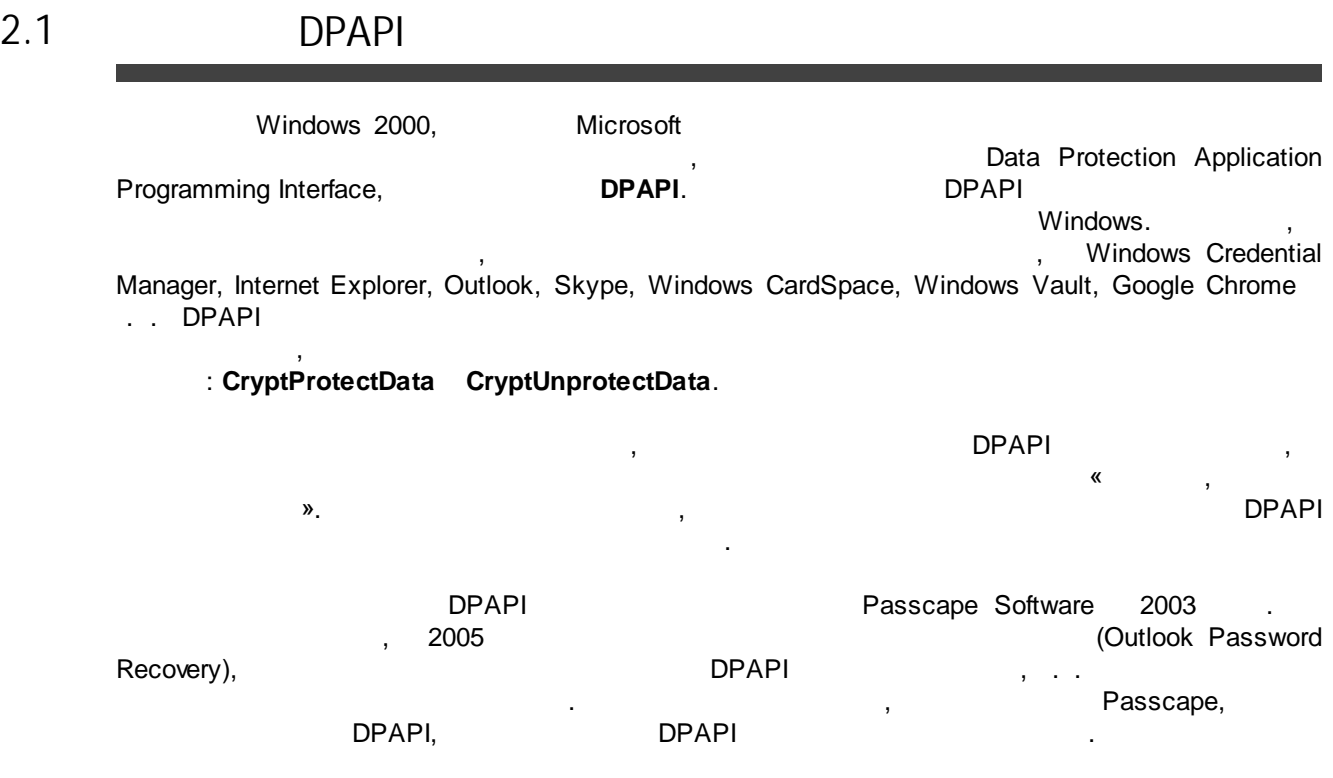

<span id="page-4-0"></span>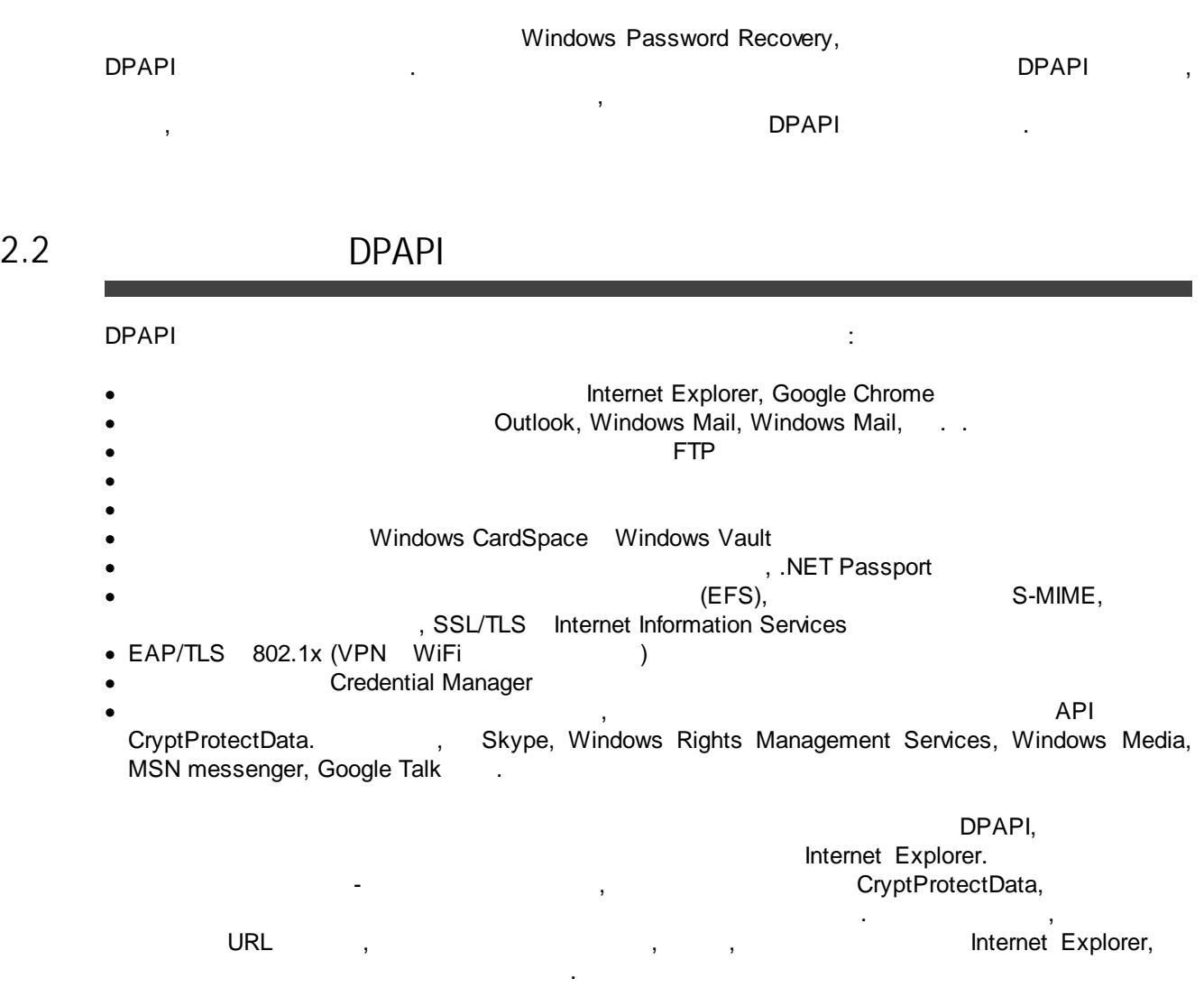

#### <span id="page-4-1"></span>**2.3 DPAPI**

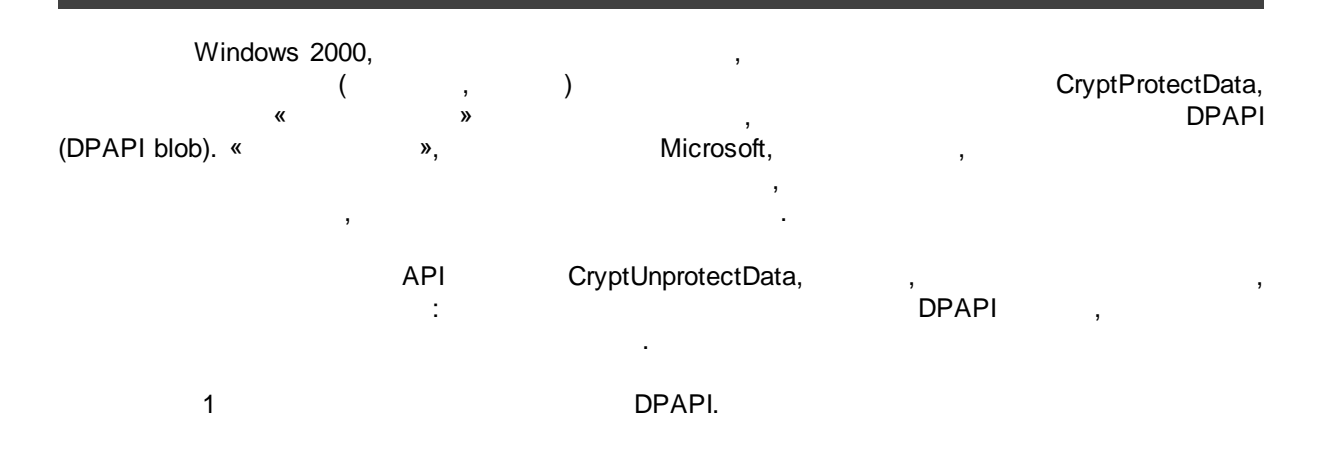

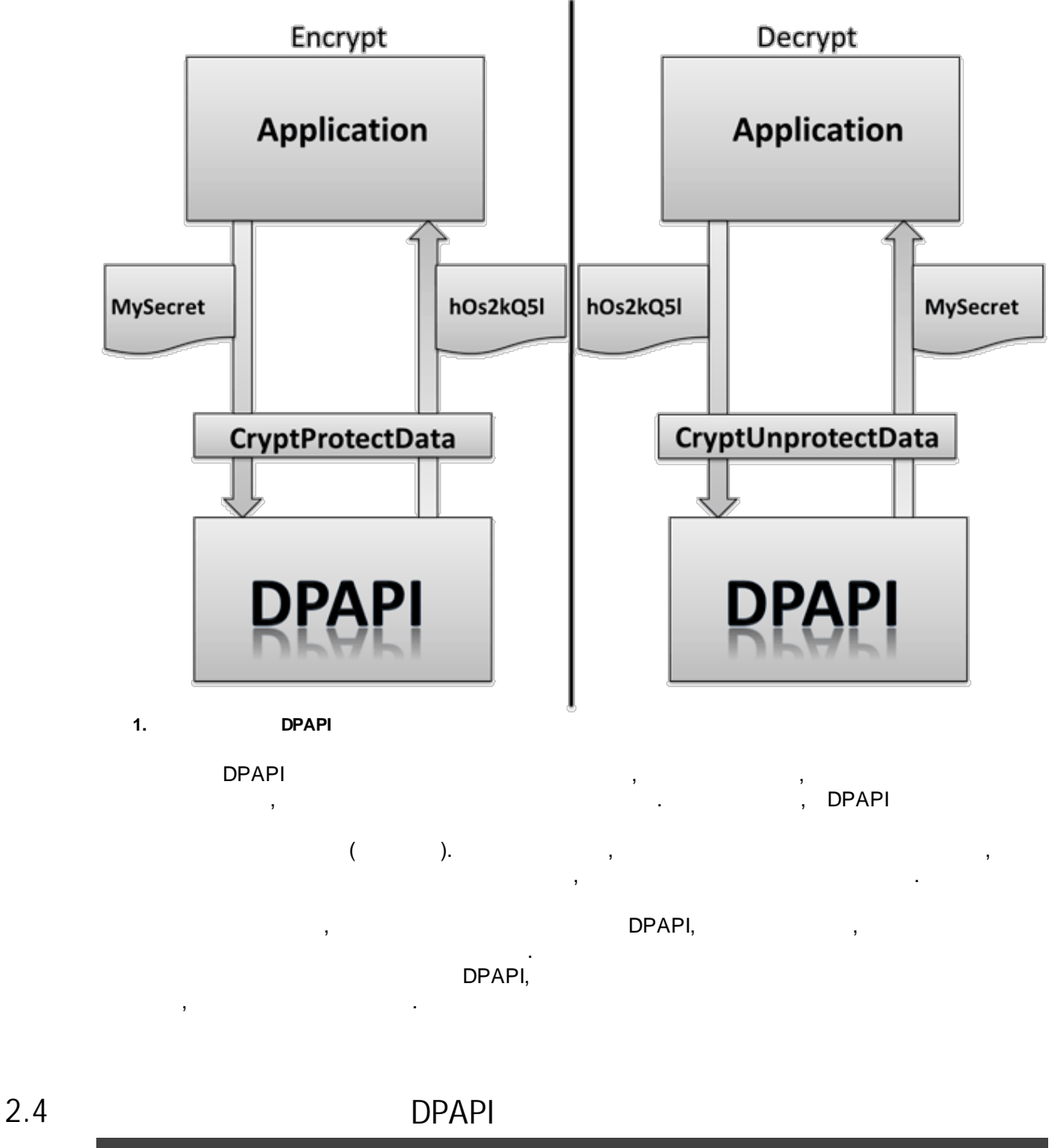

<span id="page-5-0"></span>DPAPI . , which is a set of  $\mathcal{L}$  , and  $\mathcal{L}$  is a set of  $\mathcal{L}$  , and  $\mathcal{L}$ · DPAPI CryptoAPI. DPAPI.

- · DPAPI . , Windows 7 **AES256** CBC, – **SHA512**, – **PBKDF2** PKCS #5.
- · , , . , PBKDF2
- **HKEY\_LOCAL\_MACHINE\Software\Microsoft\Cryptography\Protect\Providers\%GUID% MasterKeyIterationCount**
- · , , , windows XP MasterKeyIterationCount 4000.
- · .  $\bullet$  , and the set of the set of the set of the set of the set of the set of the set of the set of the set of the set of the set of the set of the set of the set of the set of the set of the set of the set of the set of t
- . PBKDF2 DPAPI. 1
- Windows 2000 · , .
- , where  $\mathbf{r}$  is the contract of  $\mathbf{r}$ • RPC.
- swappable RAM. , . ,
- SYSKEY, Passcape , Windows 2000, Windows XP, Windows 2003,
	- (SYSKEY)  $\mathbf{.}$  ,  $\mathbf{.}$
	- , DPAPI: • **CRYPTPROTECT\_LOCAL\_MACHINE** - , CryptProtectData, ,
	- , where  $\mathbf{r}$  is the contract of  $\mathbf{r}$  is the contract of  $\mathbf{r}$ , . , DPAPI . · DPAPI Windows 2000,
- LSA DPAPI  $($  2)., DPAPI.

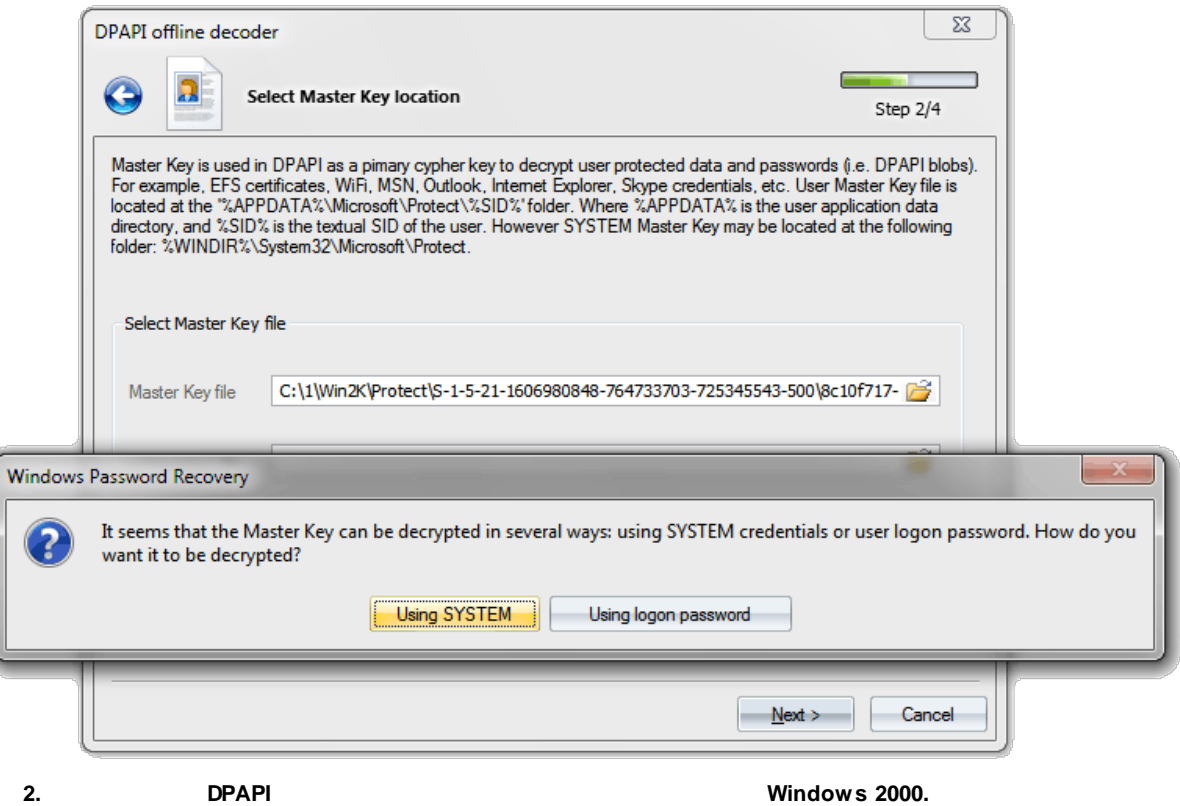

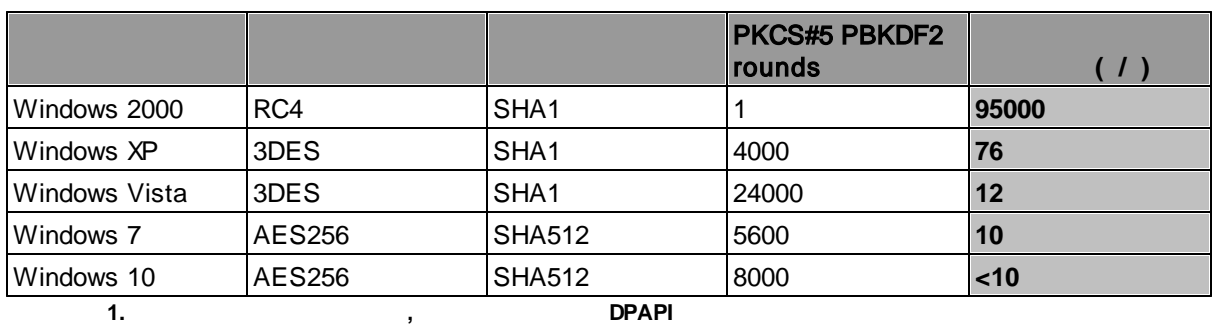

, DPAPI , , .

#### <span id="page-7-0"></span>**2.5 DPAPI**

DPAPI Crypto API .

**HKEY\_LOCAL\_MACHINE\Software\Microsoft\Cryptography\Protect\Providers Preferred**

:

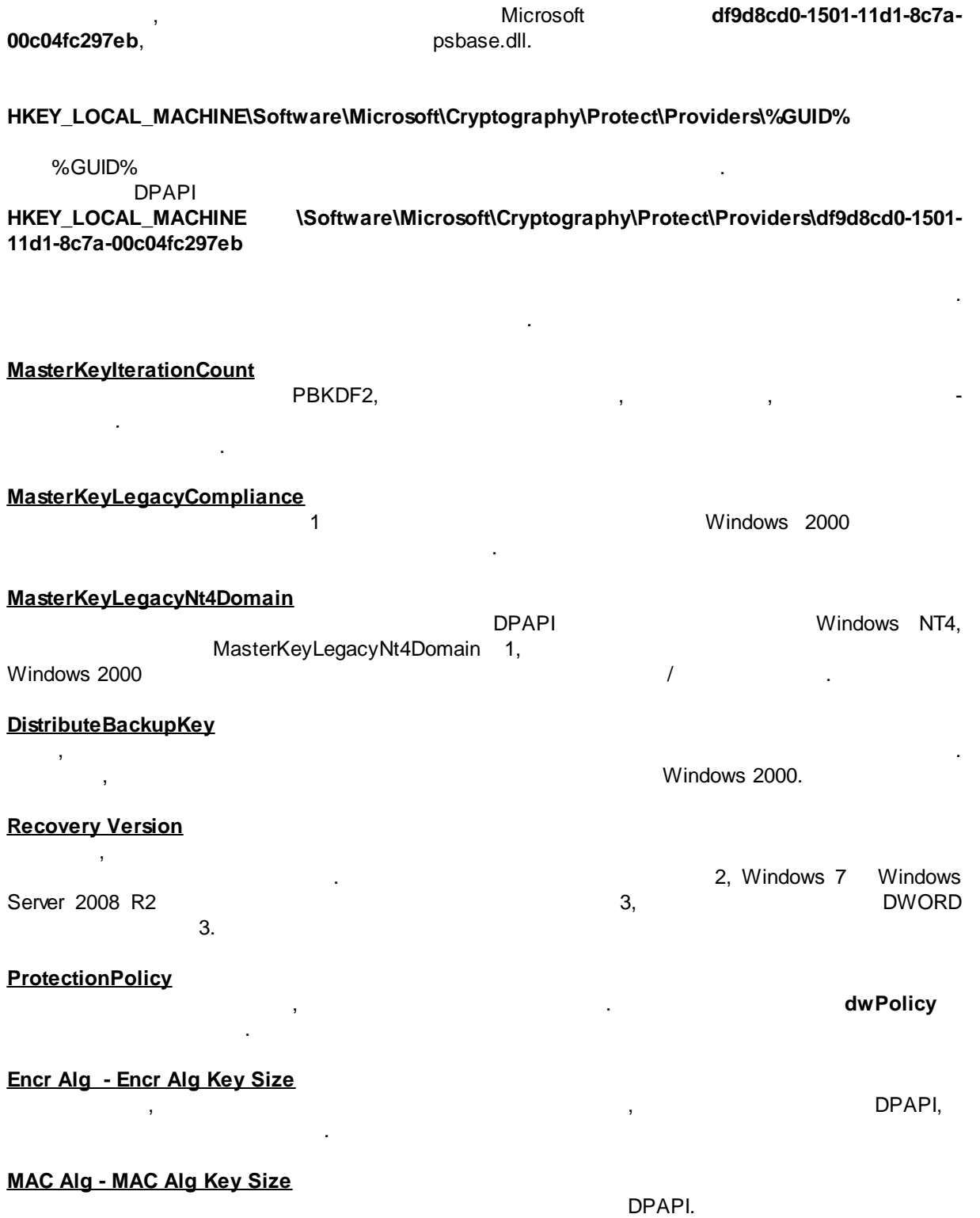

**9**

<span id="page-9-1"></span><span id="page-9-0"></span>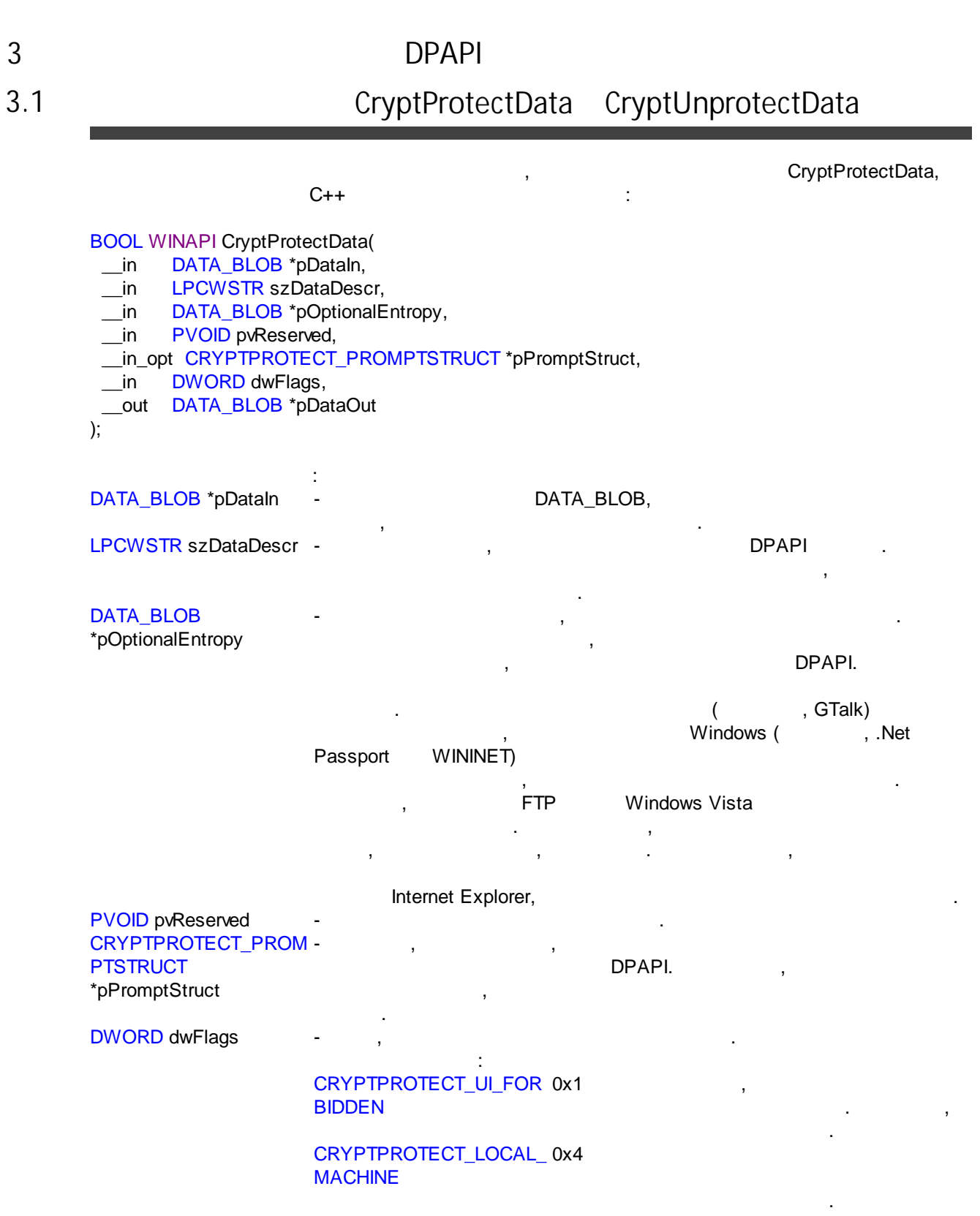

.

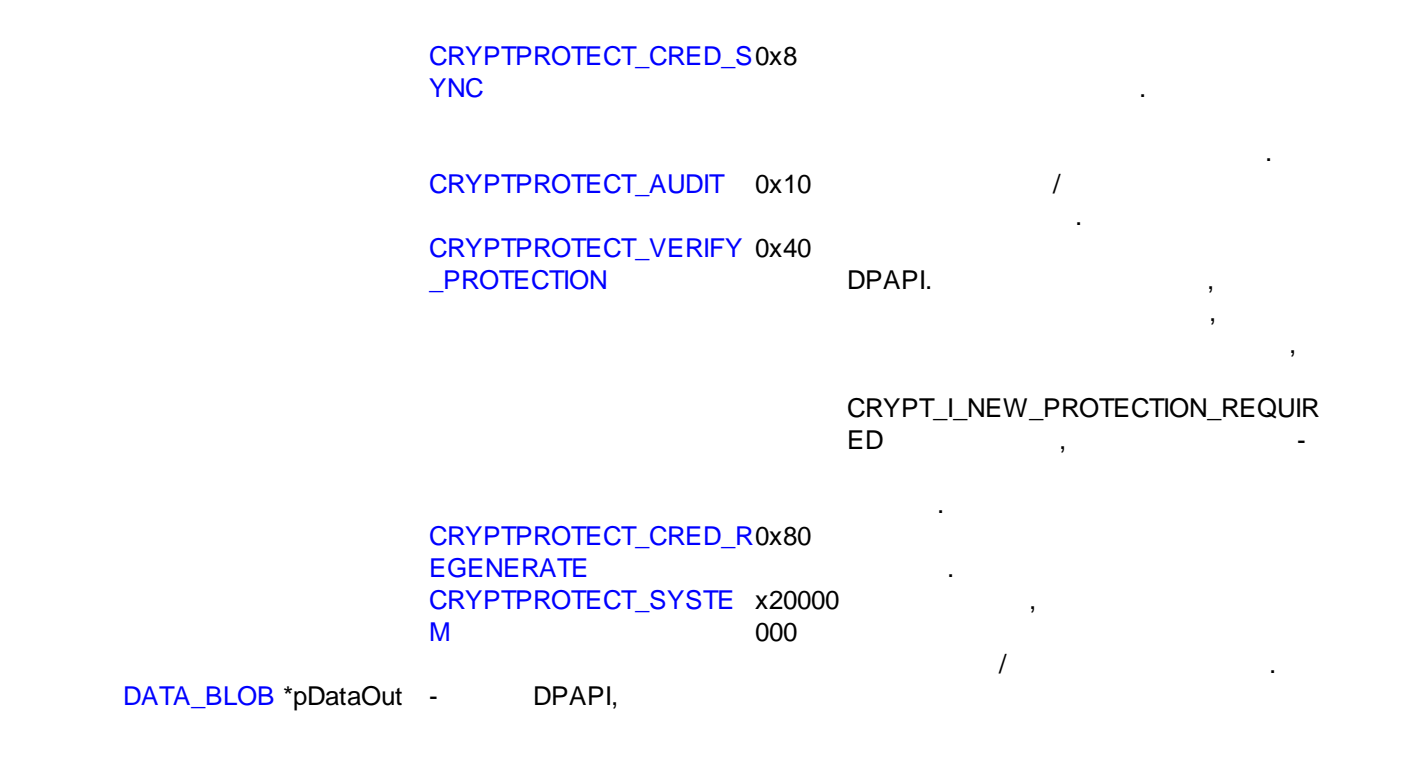

# <span id="page-10-0"></span>**3.2 CryptProtectData/ CryptUnprotectData**

, ,

 $D$ PAPI  $\longrightarrow$ CryptProtectData.

 $D$ PAPI. ,

: [CryptProtectData](https://www.passcape.com/download/misc/CryptProtectData.cpp) , [CryptUnprotectData](https://www.passcape.com/download/misc/CryptUnprotectData.cpp). : [CryptProtectData](https://www.passcape.com/download/misc/CryptProtectData.exe) , [CryptUnprotectData](https://www.passcape.com/download/misc/CryptUnprotectData.exe).

#### **CryptProtectData**

// CryptProtectData.cpp : Defines the entry point for the console application. #include "stdafx.h" #include <windows.h> #include <stdio.h> #pragma comment (lib, "Crypt32") int \_tmain(int argc, \_TCHAR\* argv[]) { if ( $\arg c < 3 \parallel \arg c > 5$ ) { \_tprintf(TEXT("Syntax: %s secret output\_filename [entropy\_string] [flags]\n"),argv[0]); return 1; }

//Declare variables

```
DATA_BLOB DataIn;
DATA_BLOB DataOut;
 DATA_BLOB DataEntropy;
 DWORD dwFlags;
LPTSTR pFoo;
//Initialize the structure
DataOut.pbData=NULL;
DataOut.cbData=0;
//
DataIn.pbData=(LPBYTE)(argv[1]);
DataIn.cbData=(lstrlen(argv[1])+1) * sizeof(TCHAR) ;
//
if (\arccos 4)
{
       DataEntropy.pbData=(LPBYTE)(argv[3]);
       DataEntropy.cbData=(lstrlen(argv[3])+1) * sizeof(TCHAR) ;
}
//
if (argc==5)dwFlags=_tcstoul(argv[4],&pFoo,10);
else
       dwFlags=0;
//Protect the secret
if ( !CryptProtectData(
       &DataIn,
       TEXT("CryptProtectData by Passcape Software"), //description string to be included
       argc>=4?&DataEntropy:NULL, ///Optional entropy
       NULL, \sqrt{1 + \frac{1}{2}}NULL, \blacksquarenot used
       dwFlags, \frac{1}{16} //flags
       &DataOut) )
{
       dwFlags=GetLastError();
       _tprintf(TEXT("CryptProtectData failed with the following error code: %lu\n"),dwFlags);
       exit(1);}
//save the output blob
FILE *f=NULL;
 _tfopen_s(&f,argv[2],TEXT("wb"));
if ( !f )
{
       if ( DataOut.pbData )
       {
              LocalFree(DataOut.pbData);
              DataOut.pbData=NULL;
       }
       _tprintf(TEXT("Can't open output file for writing\n"));
       exit(2);
}
```
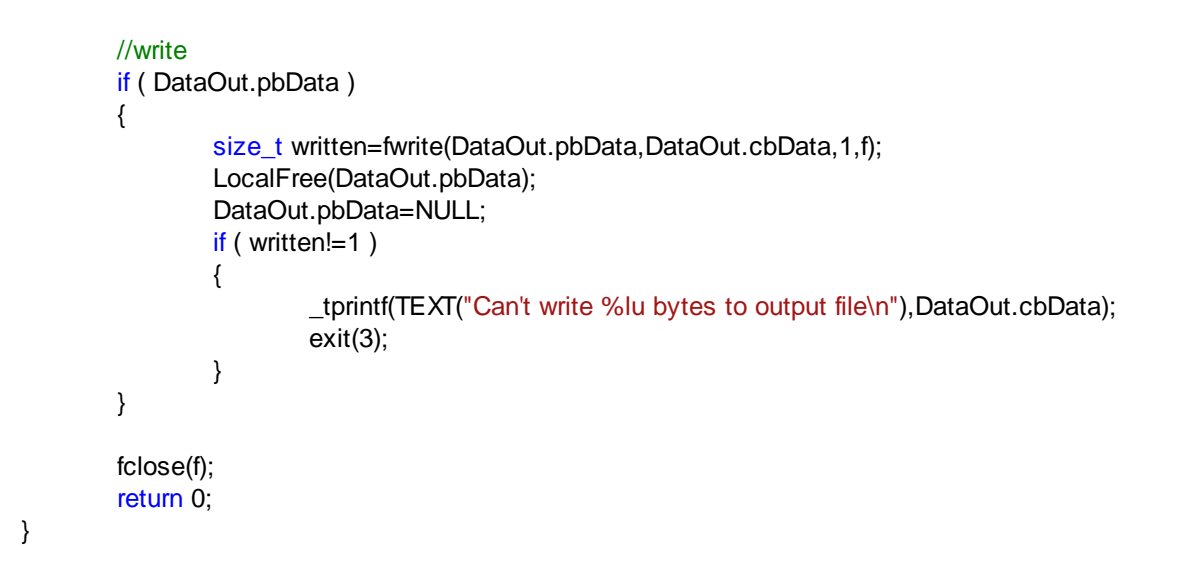

#### <span id="page-12-0"></span>**3.3 DPAPI** DPAPI : 1. CryptProtectData, . The contract of the contract of  $\mathcal{L}_1$ , DPAPI. 2. CryptProtectData CryptoAPI CryptoAPI Crypt32.dll, RPC Local Security Authority (LSA), . . 3. LSA RPC Crypt32.dll, CryptProtectData CryptUnprotectData . DPAPI LSA . ,  $20$ . PBKDB2 . . . The contract of the contract of the contract of the contract of the contract of the contract of the contract<br>The contract of the contract of the contract of the contract of the contract of the contract of the contract o CREDHIST, . , where  $\mathbf{r}$  is the contract of the contract of the contract of the contract of the contract of the contract of the contract of the contract of the contract of the contract of the contract of the contract of the contr , M K , .

CryptProtectData / CryptUnprotectData, Windows , LSA .

#### DPAPI ,

- . 2005 Passcape Software , DPAPI. , DPAPI , – . DPAPI , , , where  $\mathbf{r}$  is the contract of  $\mathbf{r}$
- , , , where  $\mathbf{r}$  is the contract of  $\mathbf{r}$  is the contract of  $\mathbf{r}$ , where  $\mathcal{L}$  is the contract of the contract of the contract of the contract of the contract of the contract of the contract of the contract of the contract of the contract of the contract of the contract of the contr , where  $\mathbf{r}$  is the contract of the contract of the contract of the contract of the contract of the contract of the contract of the contract of the contract of the contract of the contract of the contract of the contr DPAPI, 512
- . The same state  $\sim$  1. DPAPI, which is a contract of the contract of the NTLM.
- . The contract of  $\mathbf{y}$  ,  $\mathbf{y}$ DPAPI, . , , , DPAPI, NTLM SAM, SAM ,
- , DPAPI SHA<sub>1</sub>
- , the contract of the contract of  $\sim$  512-DPAPI. « » ( DPAPI ) , . , , , DPAPI.
- Windows 7 AES256.  $\begin{array}{ccccccccccccc}\n\mathsf{w} & \mathsf{w}, & \mathsf{w},$
- . , , Windows 7  $\mathsf{AES.} \qquad \qquad ,$ .
	- , , DPAPI. DPAPI , Passcape ( . 3).

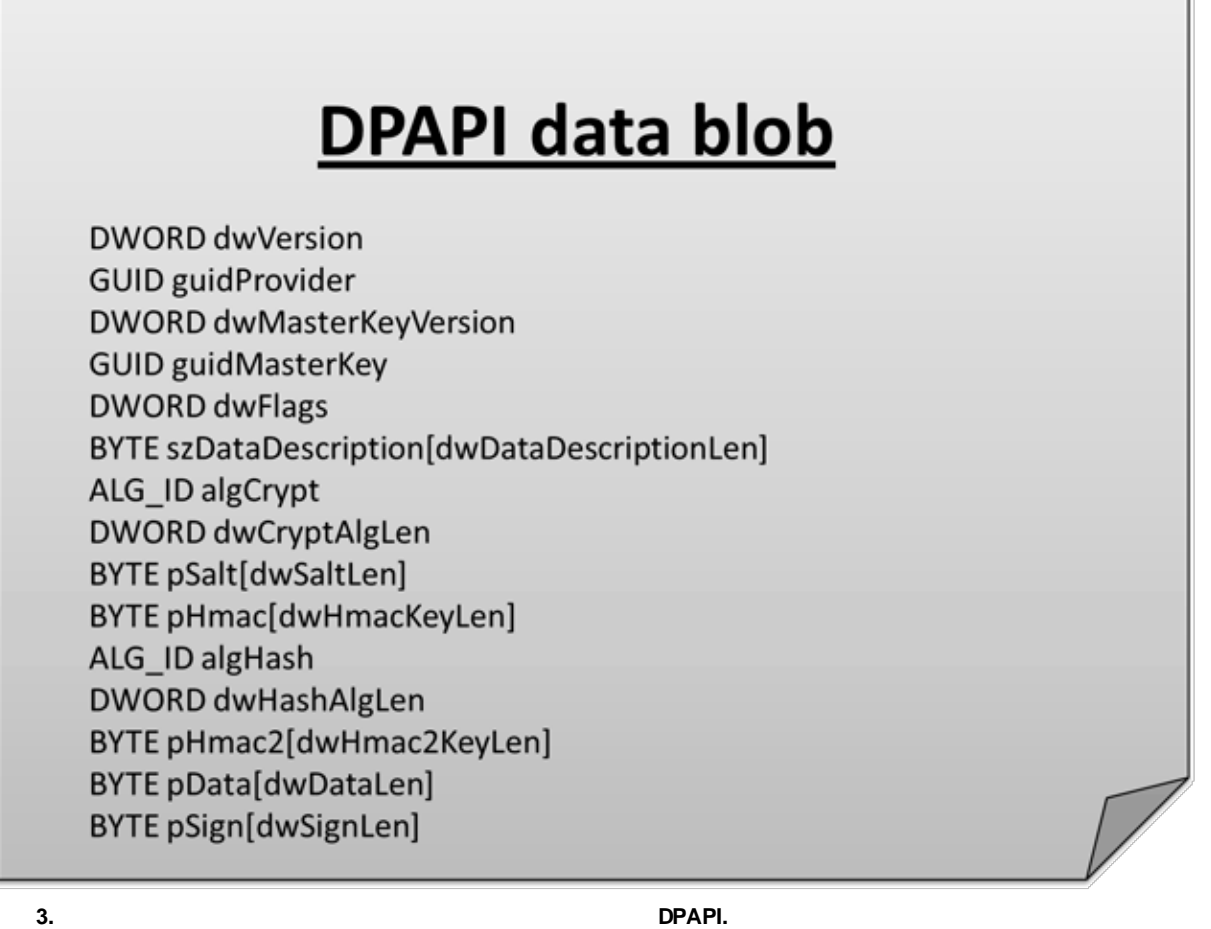

<span id="page-14-0"></span>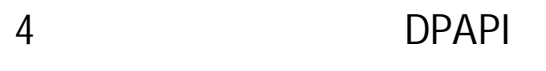

.

.

<span id="page-14-1"></span>**4.1 DPAPI**

,

– , , DPAPI.

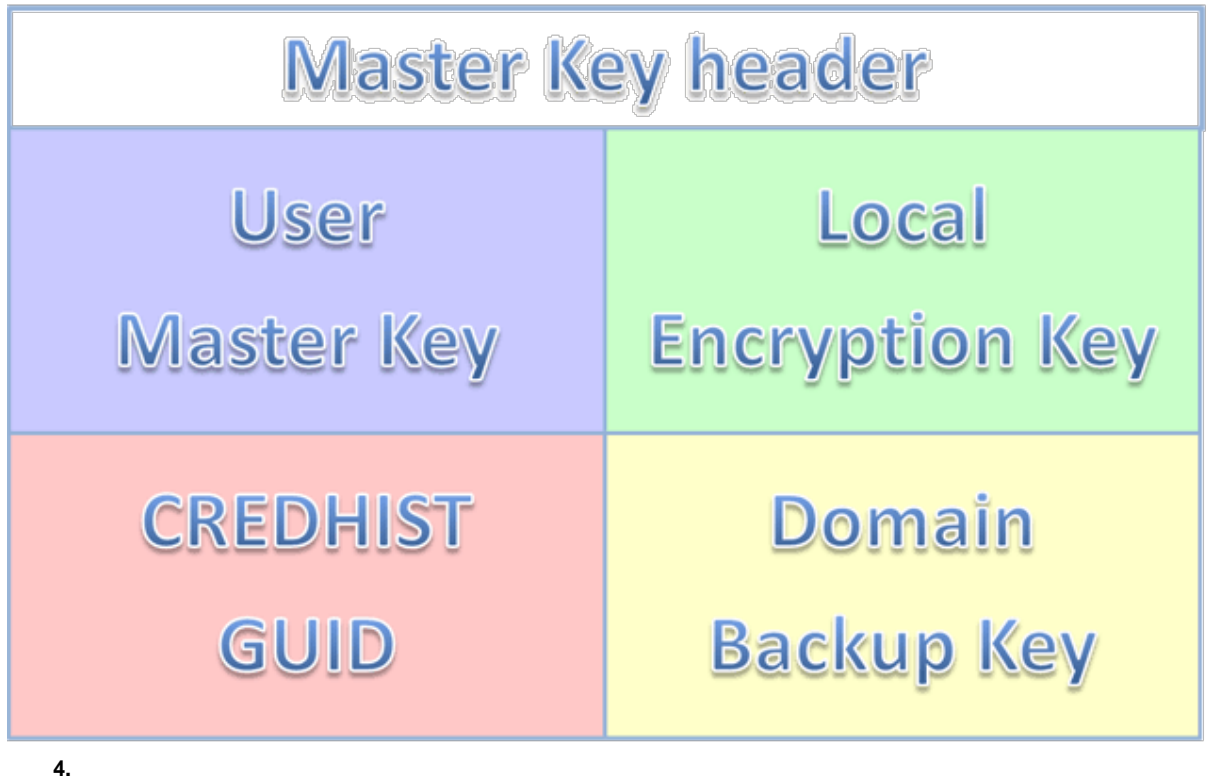

#### <span id="page-15-0"></span>**4.2**

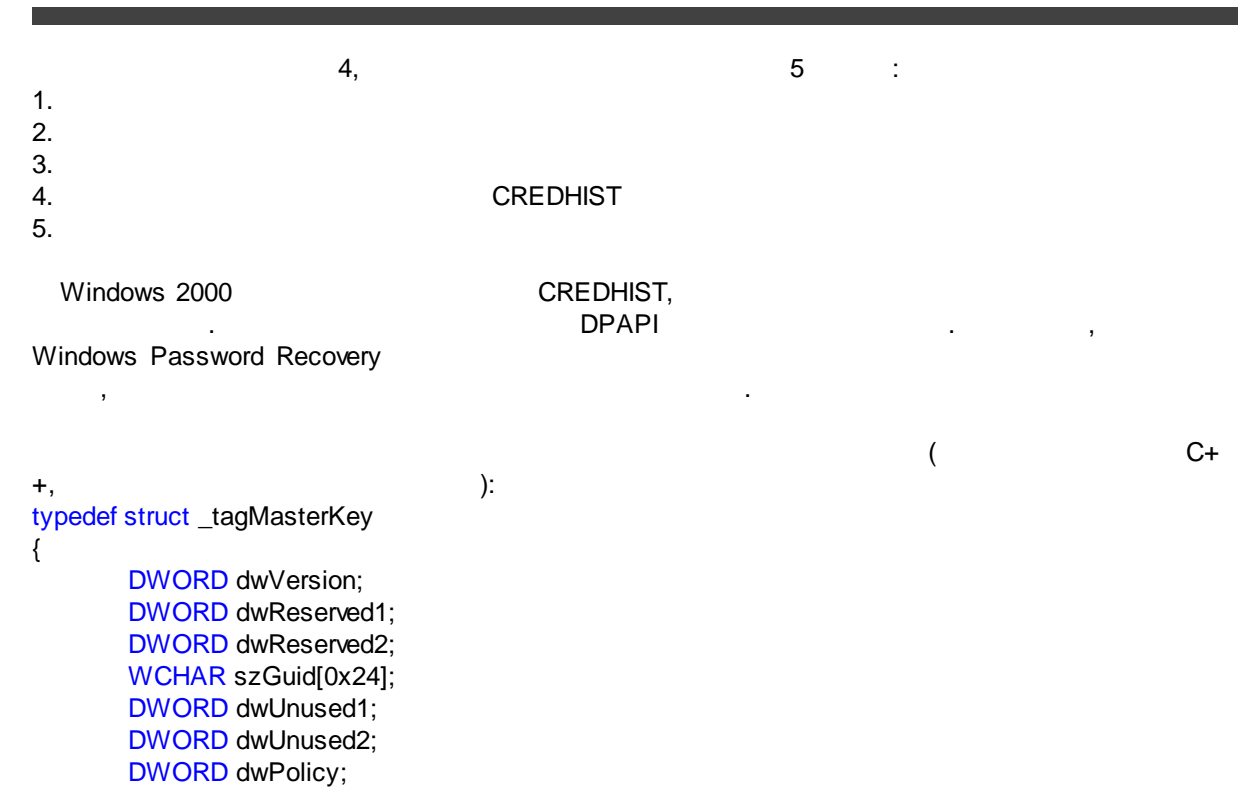

DWORD dwUserKeySize; DWORD dwLocalEncKeySize; DWORD dwLocalKeySize; DWORD dwDomainKeySize; } MASTERKEY, \*PMASTERKEY;

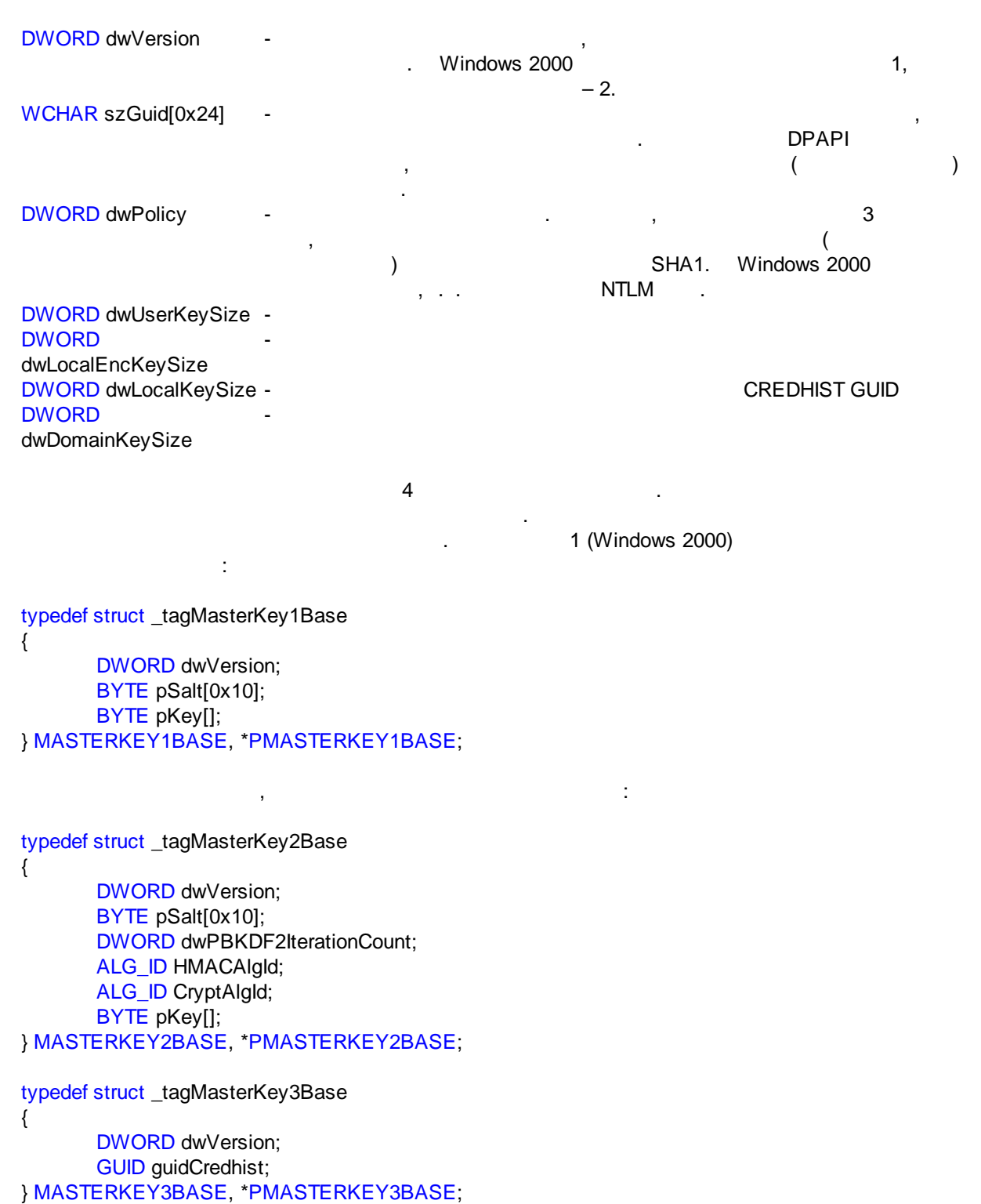

:

,

DWORD dwVersion BYTE pSalt[0x10] , , , , ,

DWORD dwPBKDF2IterationCount ALG\_ID HMACAlgId ALG\_ID CryptAlgId BYTE pKey[] GUID guidCredhist

PBKDF2

2

.

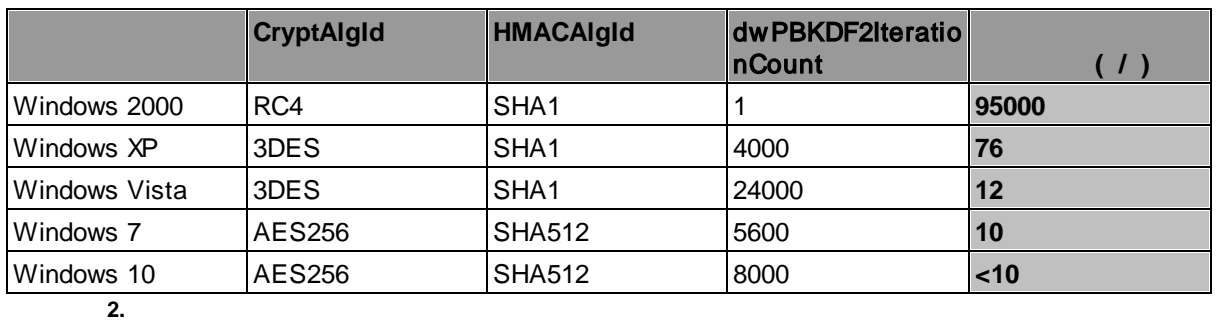

<span id="page-17-0"></span>**4.3**

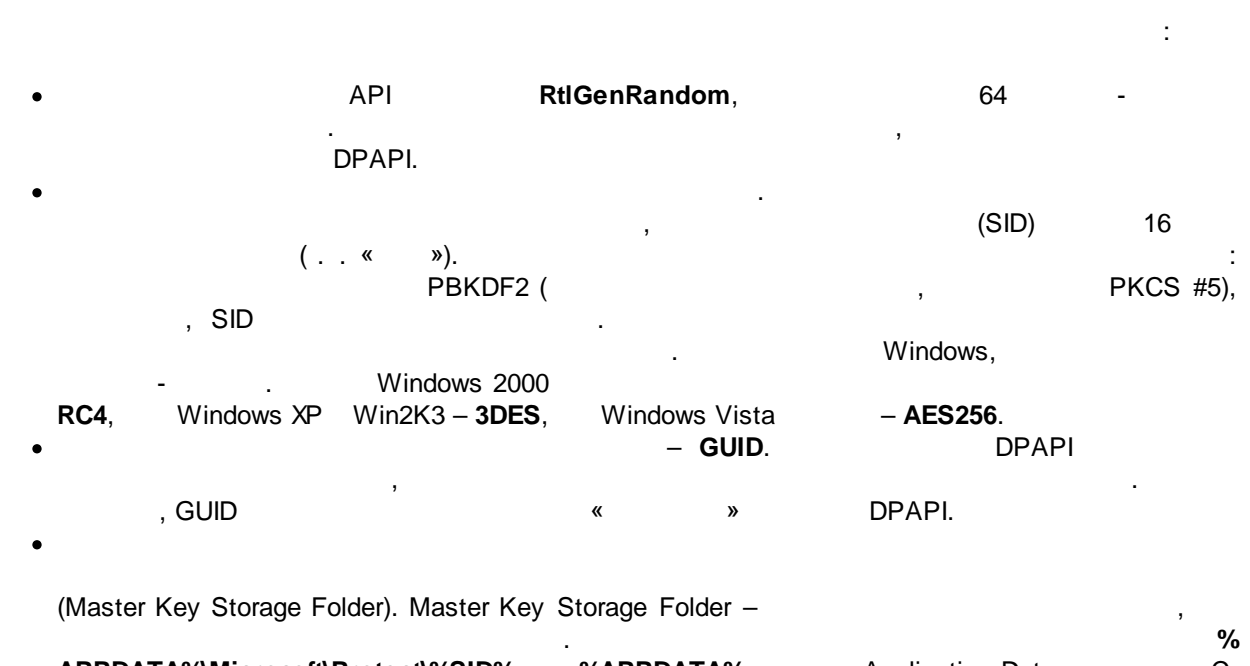

**APPDATA%\Microsoft\Protect\%SID%**, **%APPDATA%** - Application Data. , C: \Users\John\AppData\Roaming\Microsoft\Protect\S-1-5-21-2893984454-3019278361-14528633411003, **%SID%** - . S-1-5-21-2893984454-3019278361-1452863341-1003. **%WINDIR%\System32\Microsoft\Protect** DPAPI , - . DPAPI , CryptProtectData CRYPTPROTECT\_LOCAL\_MACHINE, . · , . , Windows 7  $0,1$  . DPAPI .  $\Box$ , , .

#### <span id="page-18-0"></span>**4.4**

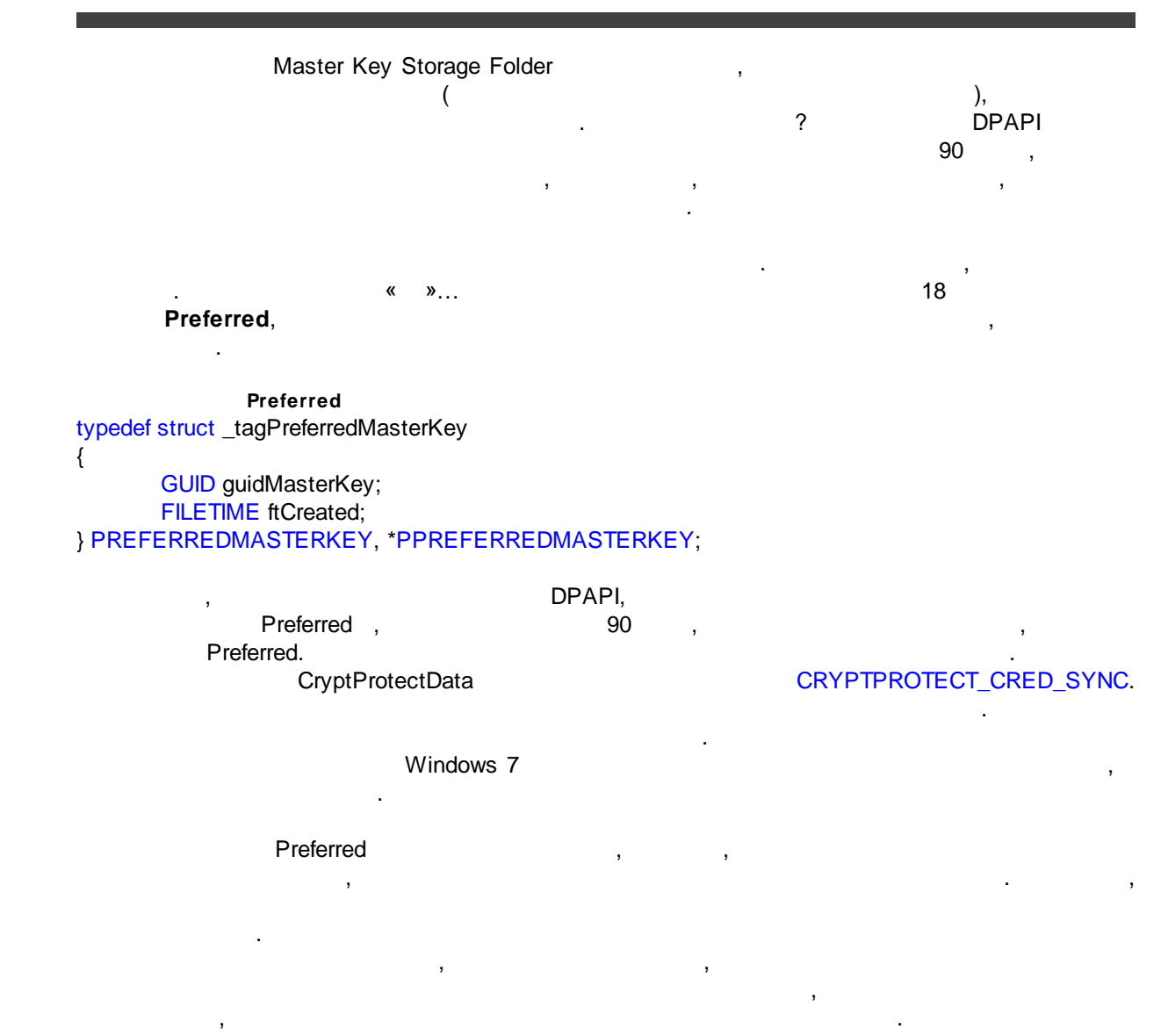

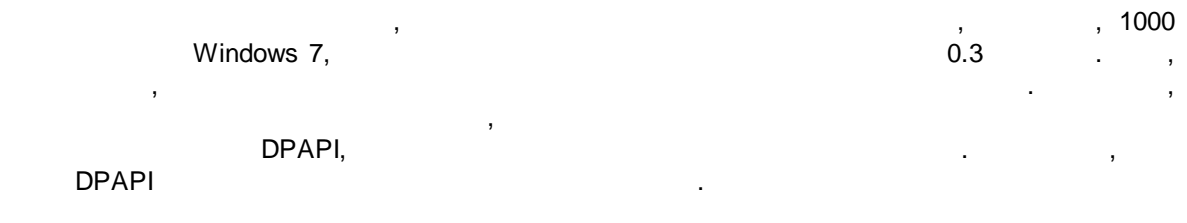

#### <span id="page-19-0"></span>**4.5**

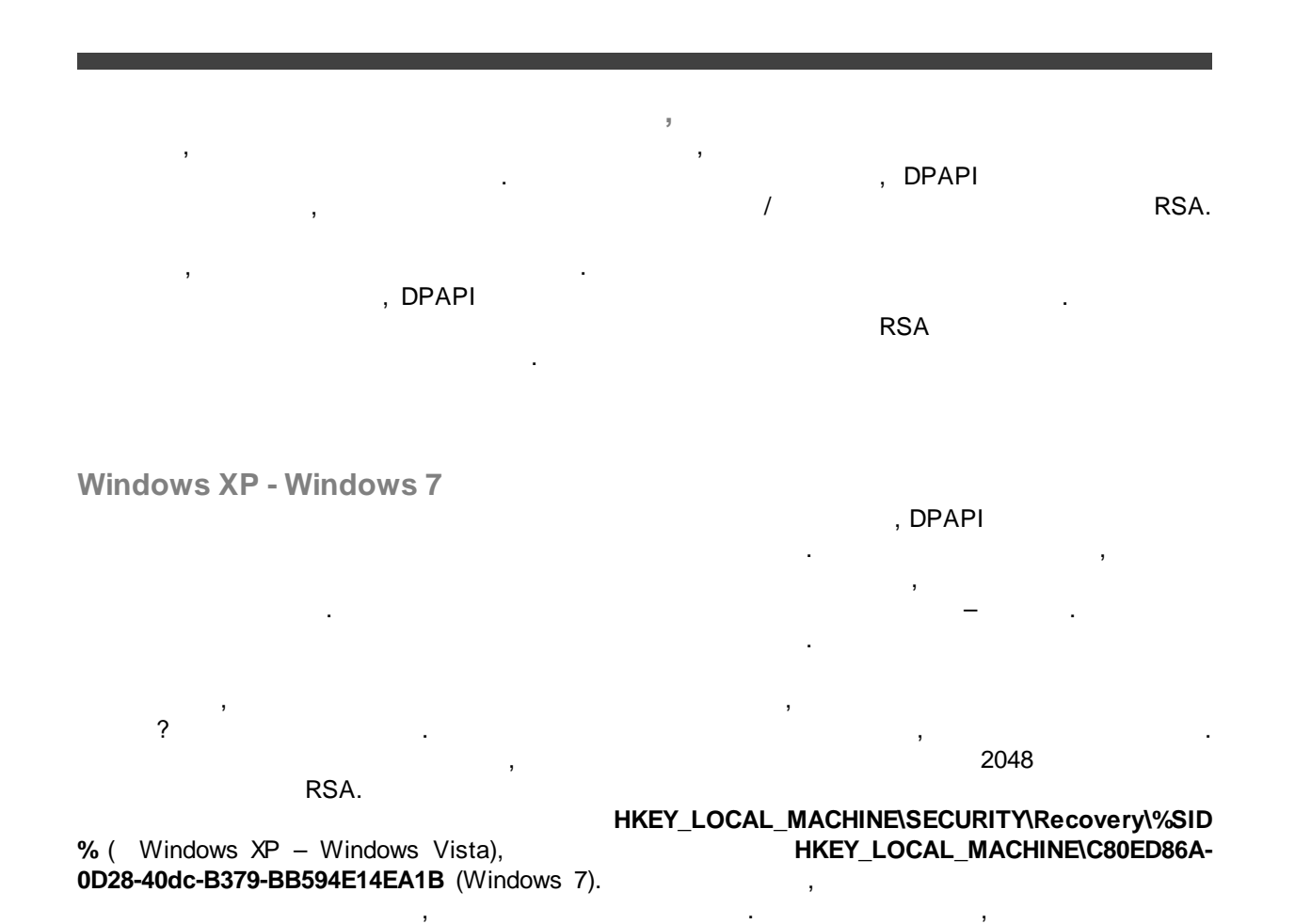

, . ,

RSA . RSA . RSA . RSA . RSA . RSA . RSA . RSA . RSA . RSA . RSA . RSA . RSA . RSA . RSA . RSA . RSA . RSA . RSA

, where  $\mathbf{r}$  is the contract of  $\mathbf{r}$  is the contract of  $\mathbf{r}$ 

, ,

, ,

**Windows 2000**

Windows [Password](https://www.passcape.com/windows_password_recovery) Recovery .

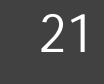

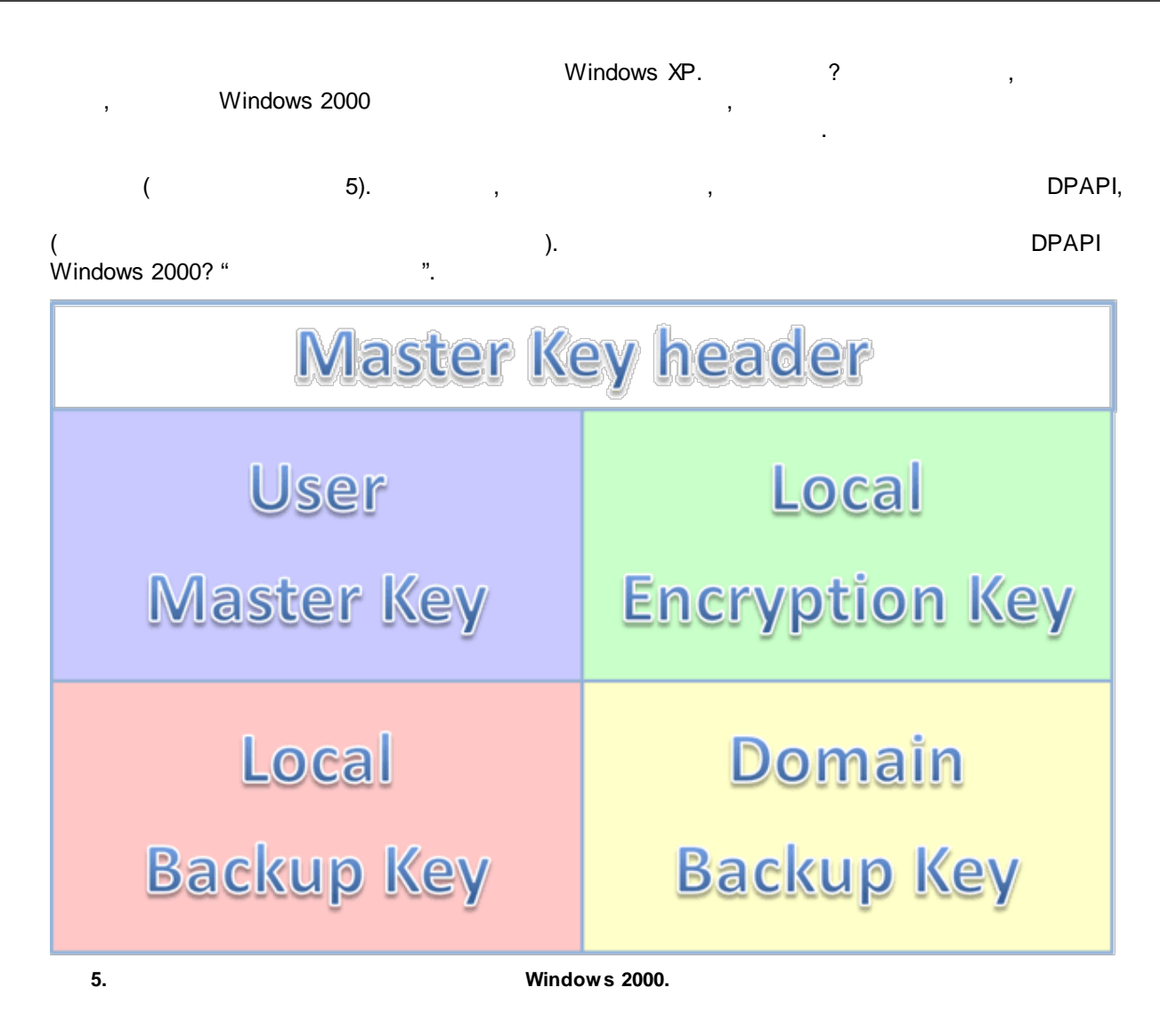

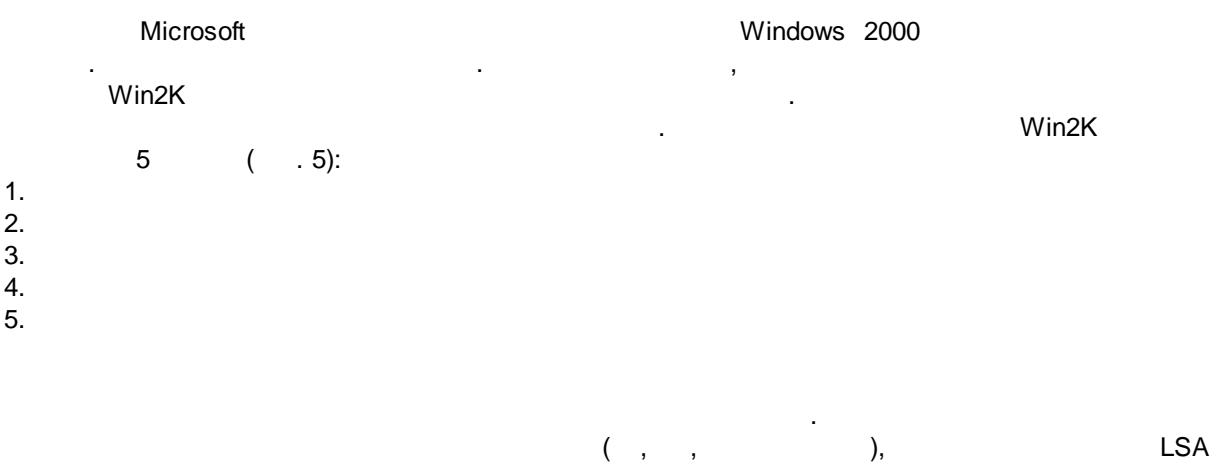

**DPAPI\_SYSTEM**. , , . ,

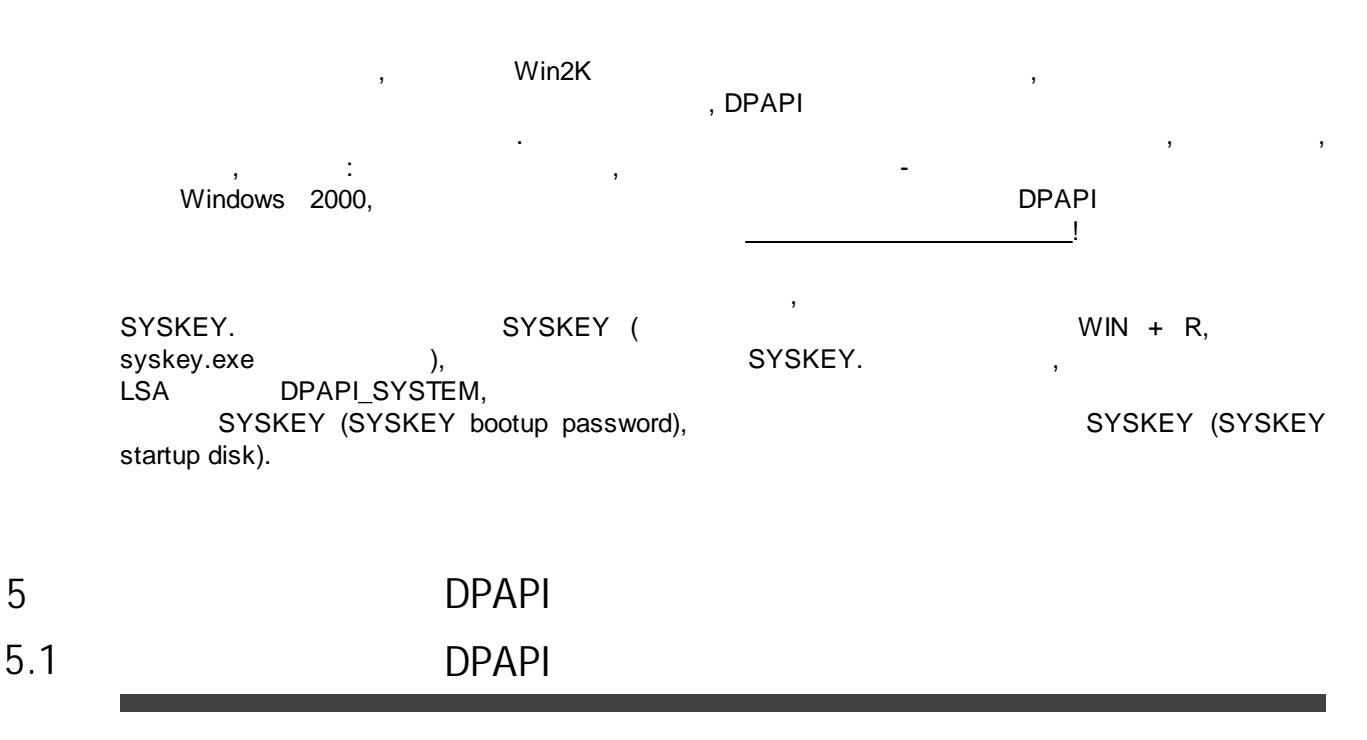

DPAPI

<span id="page-21-0"></span>. The contract of the contract of the contract of the contract of the contract of the contract of the contract of the contract of the contract of the contract of the contract of the contract of the contract of the contrac **CREDHIST %APPDATA%\Microsoft\Protect**.

:

,

#### <span id="page-21-2"></span><span id="page-21-1"></span>**5.2 CREDHIST**

typedef struct \_tagCREDENTIAL\_HISTORY

{

DWORD dwVersion; GUID guidLink; DWORD dwNextLinkSize; DWORD dwCredLinkType; ALG\_ID algHash; DWORD dwPbkdf2IterationCount; DWORD dwSidSize; ALG\_ID algCrypt; DWORD dwShaHashSize; DWORD dwNtHashSize; BYTE pSalt[0x10]; } CREDENTIAL\_HISTORY, \*PCREDENTIAL\_HISTORY;

.

DWORD dwVersion GUID guidLink

**22**

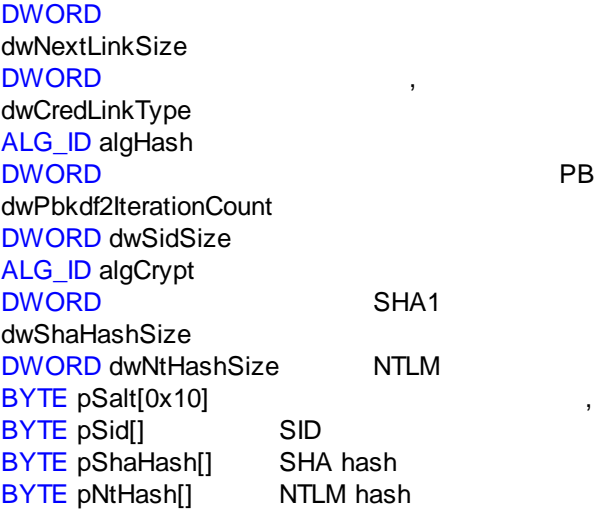

PBKDF2

PBKDF2

6 CREDHIST.

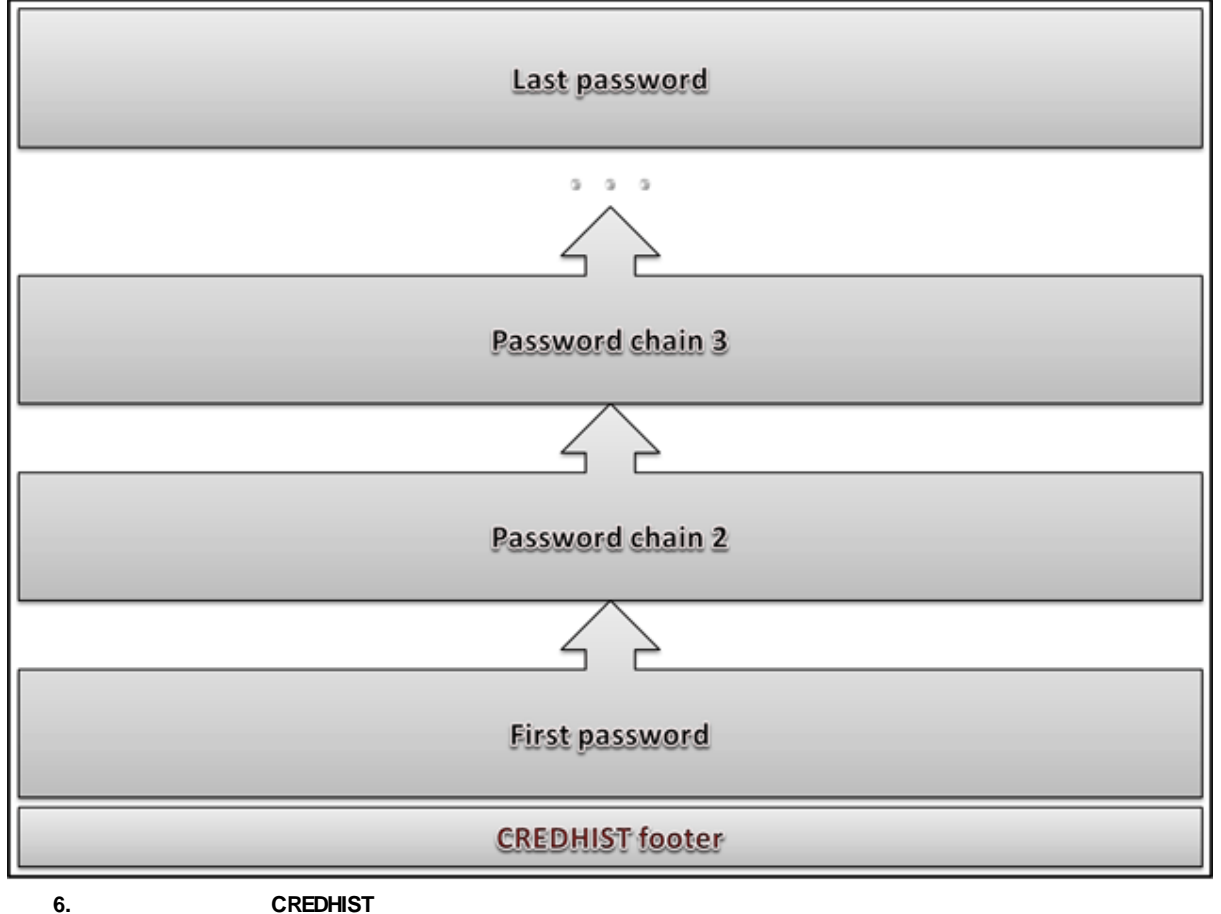

**23**

<span id="page-23-0"></span>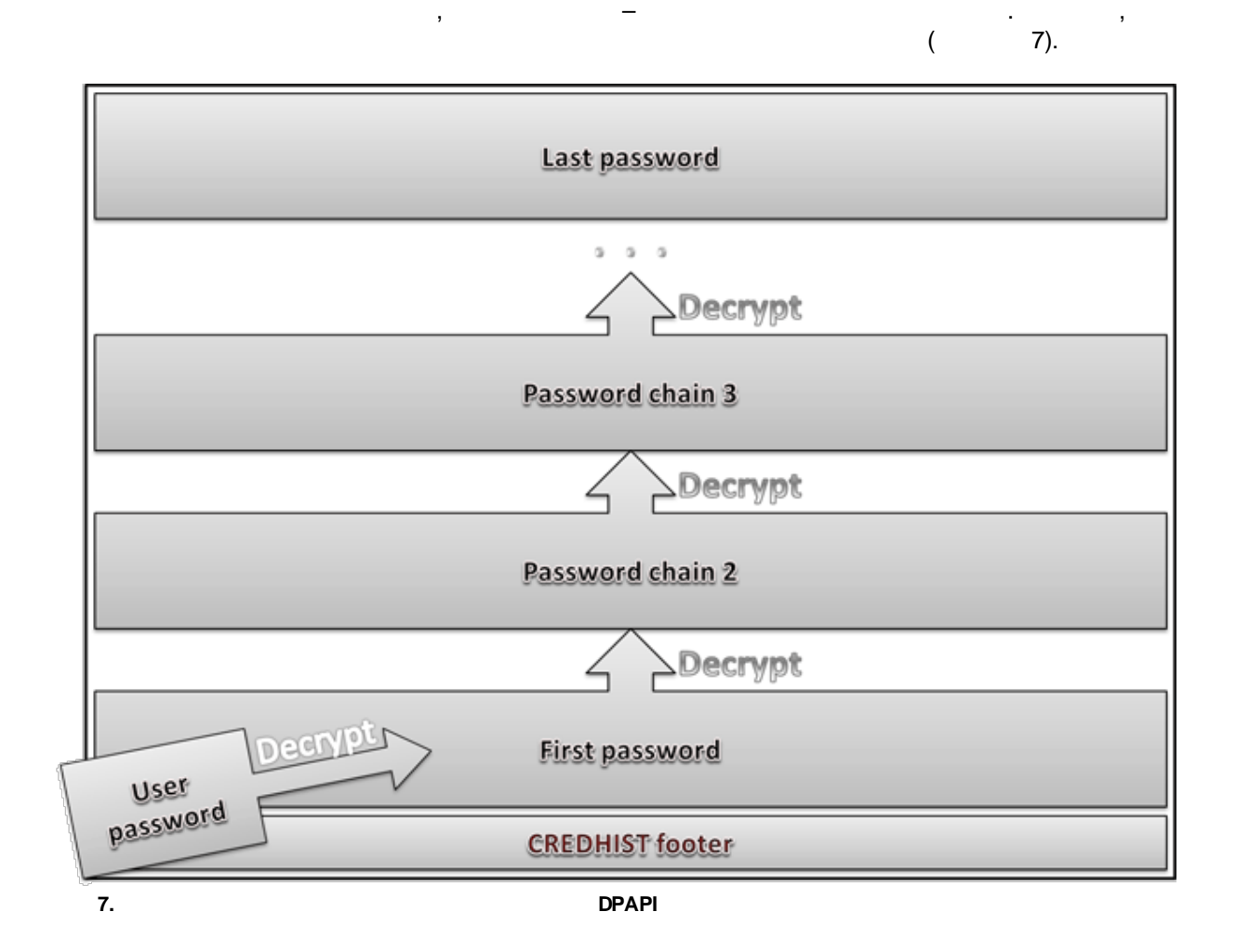

, where  $\mathbf{r}$ 

, DPAPI **CREDHIST** . The contract of the contract of the contract of the contract of the contract of the contract of the contract<br>The contract of the contract of the contract of the contract of the contract of the contract of the contract o

**CREDHIST** 

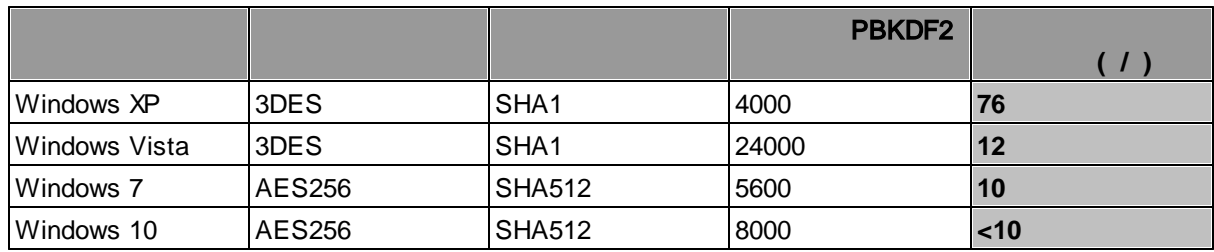

. The contract of the contract of the contract of the contract of the contract of the contract of the contract of the contract of the contract of the contract of the contract of the contract of the contract of the contrac

, where  $\mathbf{r}$  is the contract of the contract of the contract of the contract of the contract of the contract of the contract of the contract of the contract of the contract of the contract of the contract of the contr

#### <span id="page-24-0"></span>**5.4 CREDHIST**

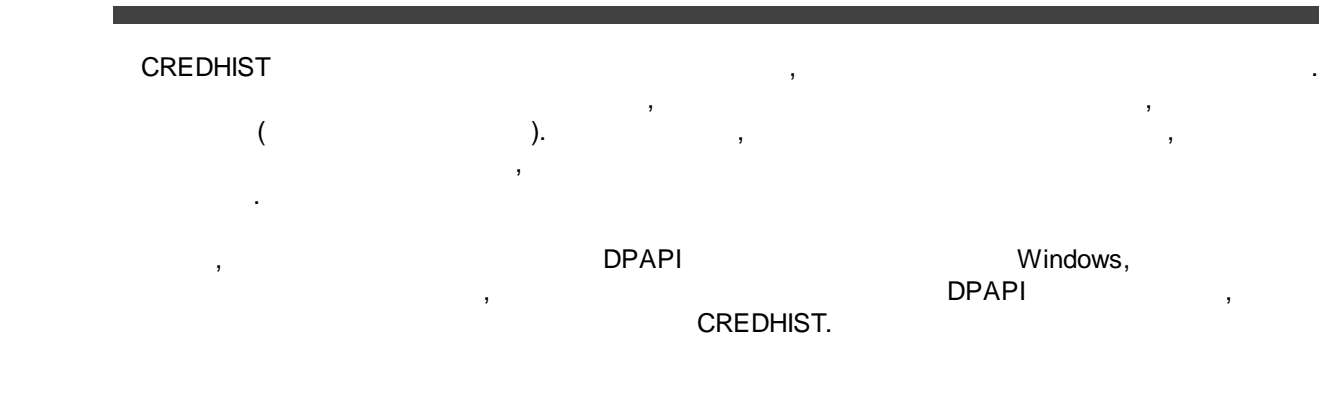

<span id="page-24-1"></span>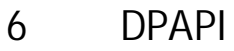

<span id="page-24-2"></span>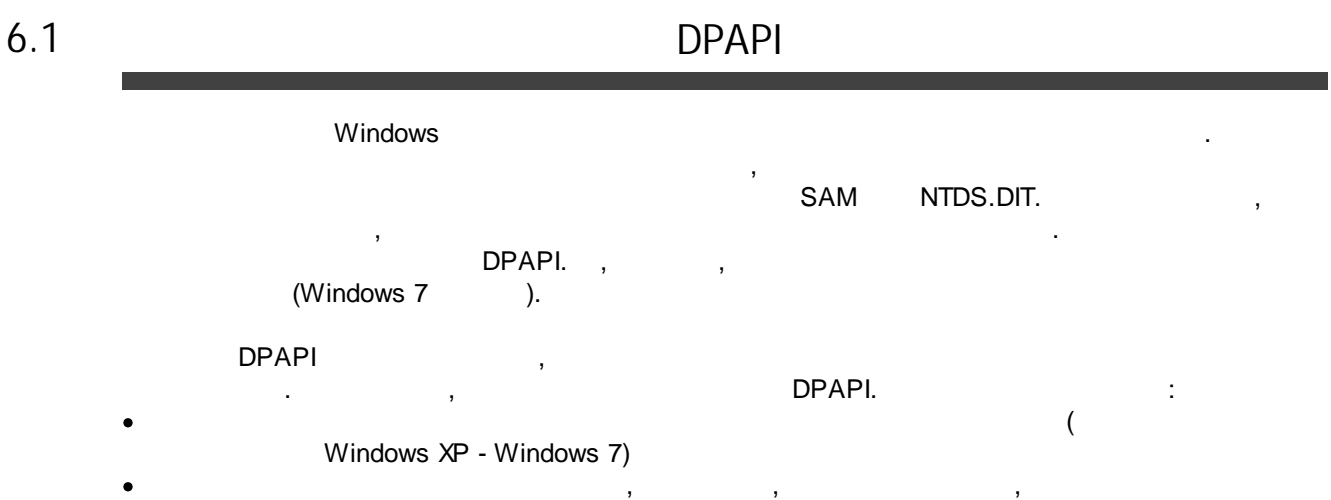

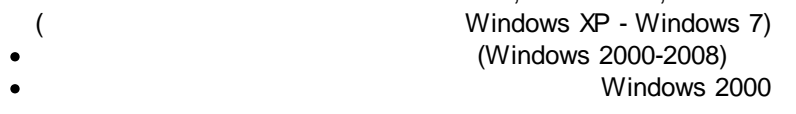

<span id="page-24-3"></span>**6.2**

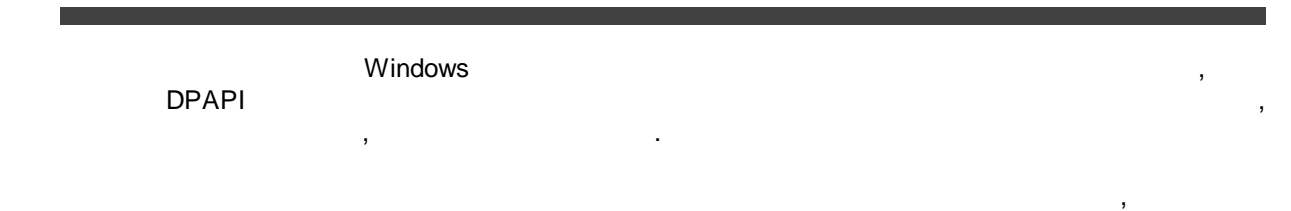

,

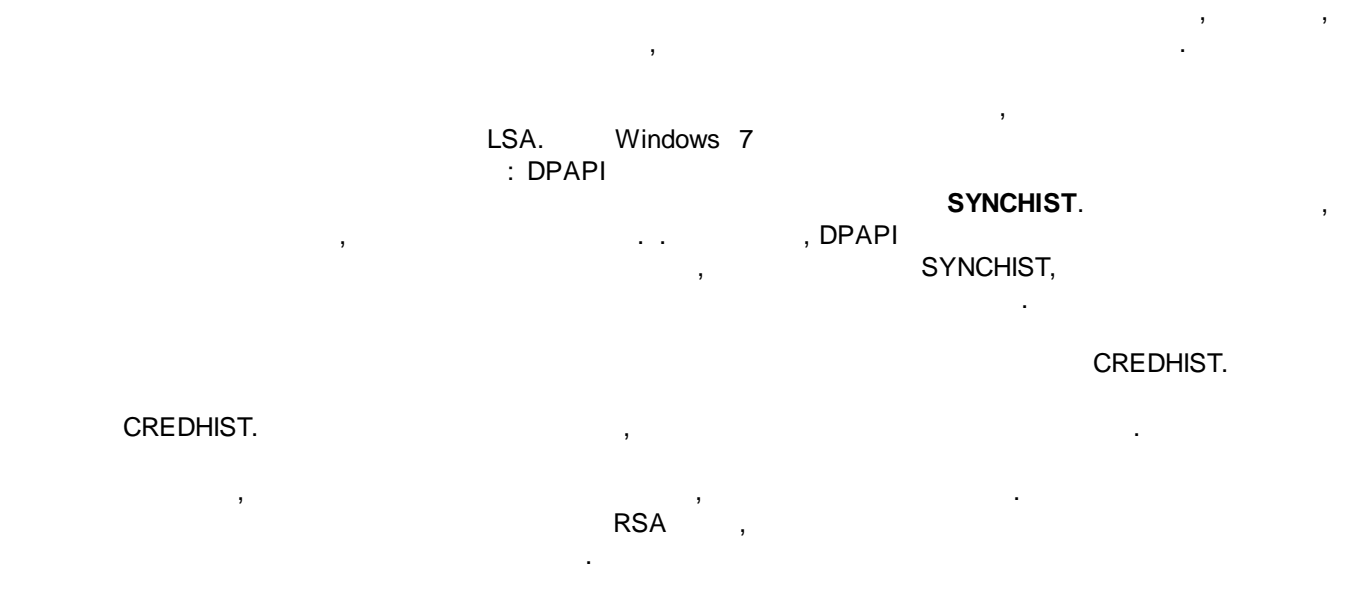

<span id="page-25-0"></span>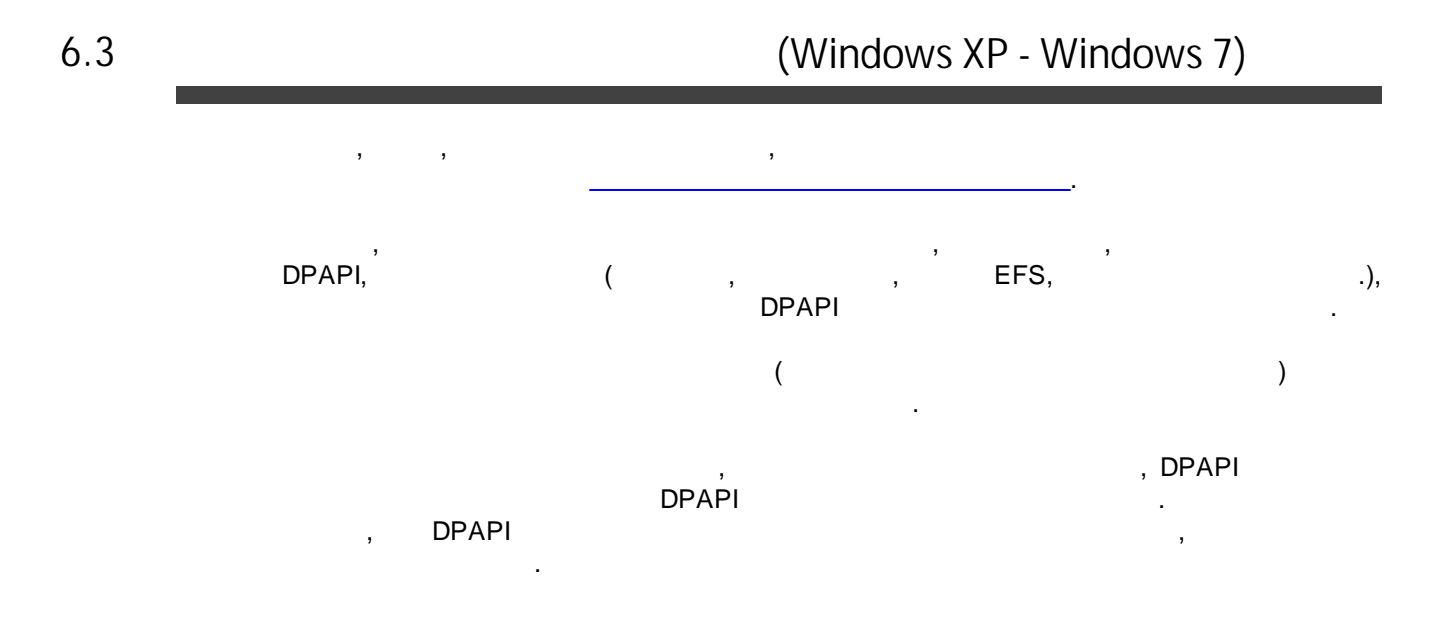

#### <span id="page-25-1"></span>**6.4**

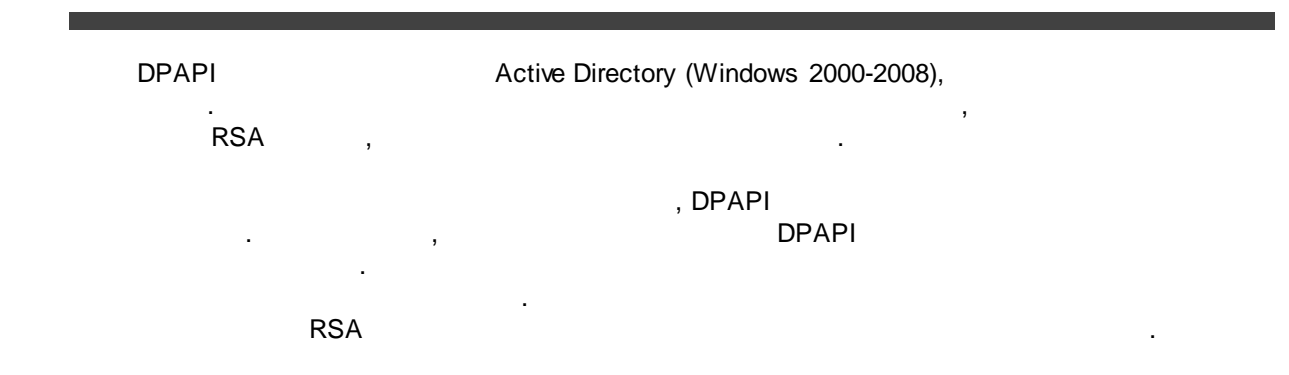

<span id="page-26-0"></span>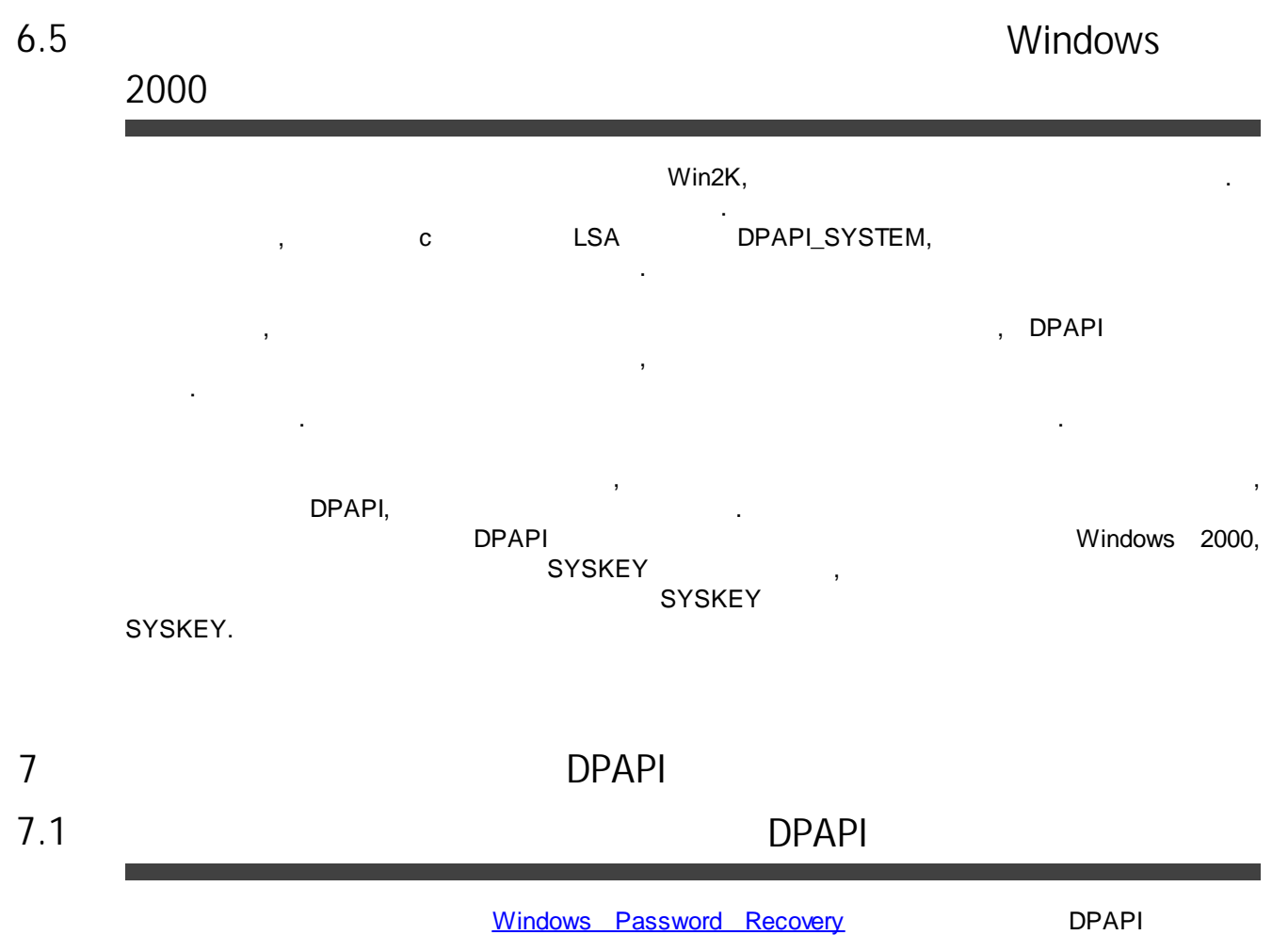

.

<span id="page-26-2"></span><span id="page-26-1"></span>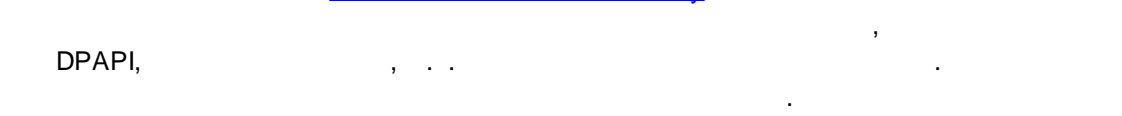

#### <span id="page-26-3"></span>**7.2 DPAPI**

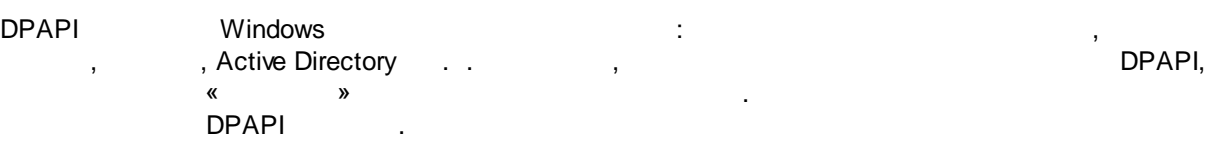

,

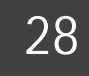

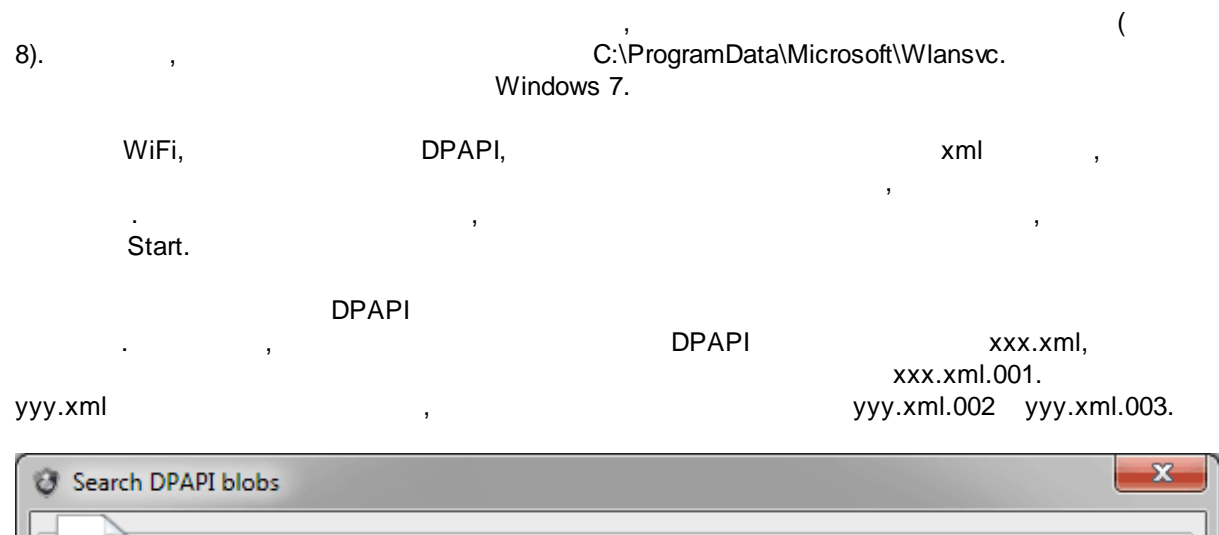

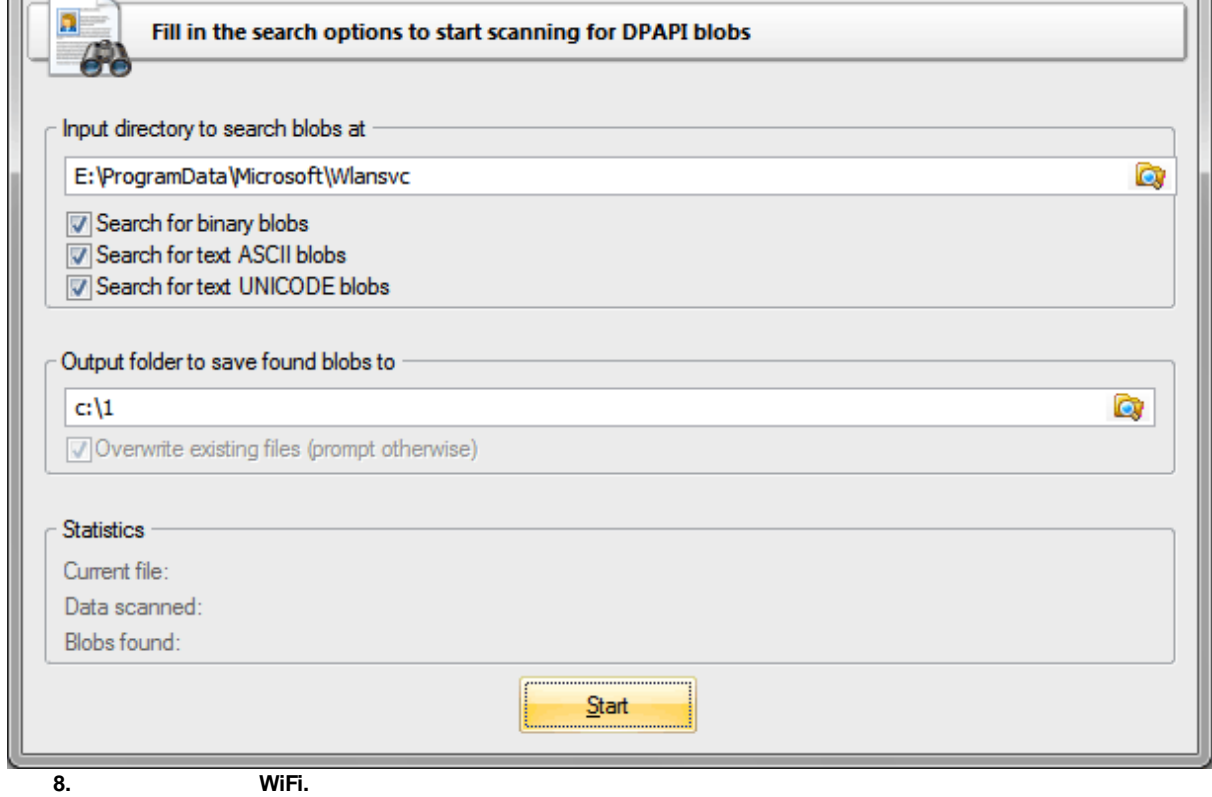

<span id="page-27-0"></span>**7.3 DPAPI Active Directory**

,  $\overline{\phantom{a}}$ 

DPAPI . ,

Active Directory?

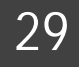

<span id="page-28-0"></span>, , . Active Directory, . , the contract of the contract of the contract of the contract of the contract of the contract of the contract of the contract of the contract of the contract of the contract of the contract of the contract of the contract Directory. , Active Directory . **DPAPI** ntds.dit. **7.4** DPAPI C:\ProgramData\Microsoft\Wlansvc, [.](#page-26-3) . DPAPI DPAPI. CRYPTPROTECT\_LOCAL\_MACHINE, **C: \Windows\System32\Microsoft\Protect\S-1-5-18\User**.  $\mathbf{a}$ ,  $\mathbf{b}$ ,  $\mathbf{c}$ ,  $\mathbf{c}$ , **CREDHIST** . , . : **SYSTEM SECURITY**. , . , ( . . ). SID SID  $: S-1-5-18.$ Windows 7. ? . **7.5 Facebook, Internet Explorer** . Facebook Internet Explorer. . IE **HKEY\_CURRENT\_USER\Software\Microsoft\Internet Explorer\IntelliForms\Storage2**. Regedit . .

<span id="page-28-1"></span>**F6FFE33B9EF4D7CB8F5A2F41F3222D21E131ED787A**.

Facebook: http://www.facebook.com/ ( www), ( 9). , Internet Explorer Facebook

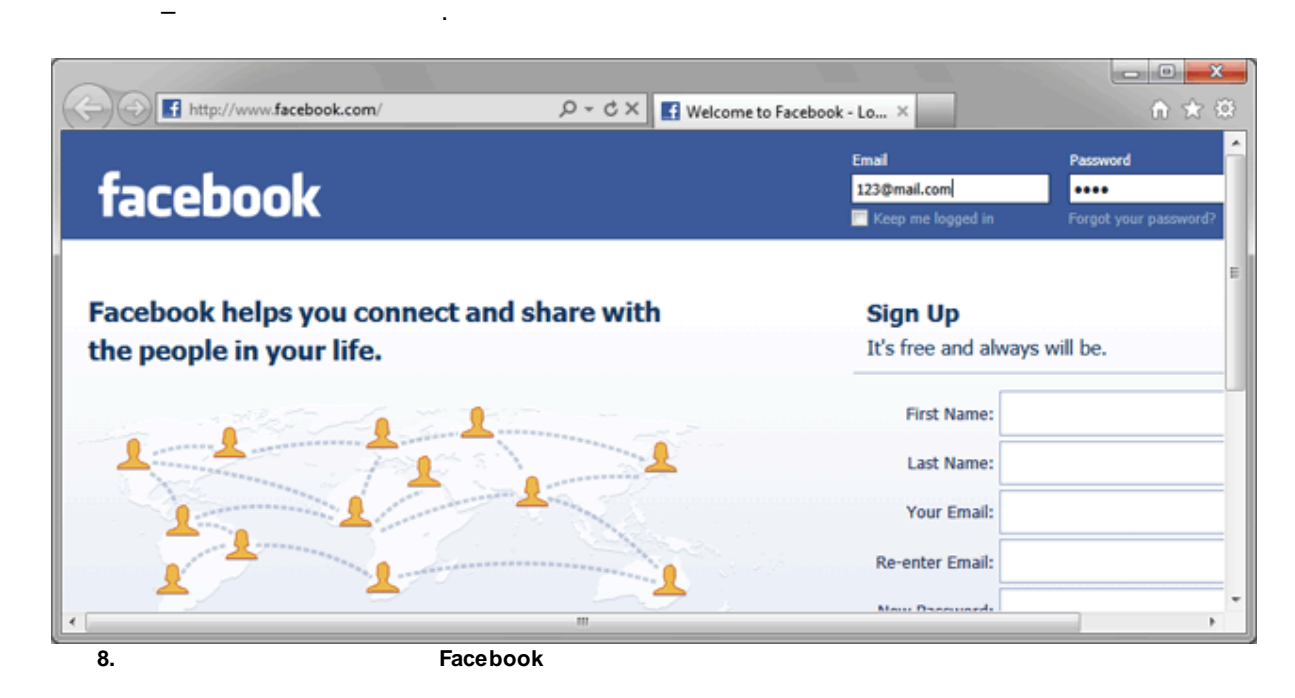

regedit F5, Internet Explorer F6FFE33B9EF4D7CB8F5A2F41F3222D21E131ED787A. , SHA .

, DPAPI, . DPAPI . cmd :

**REG QUERY "HKCU\Software\Microsoft\Internet Explorer\IntelliForms\Storage2" /v F6FFE33B9EF4D7CB8F5A2F41F3222D21E131ED787A > c:\test\fb.txt**

! ASCII c:\test, , . , , , ASCII fb.txt DPAPI. , c:\test, fb.txt.001. . fb.txt.001.

, where  $\mathbf{r}$  is the contract of  $\mathbf{r}$  is the contract of  $\mathbf{r}$ **%AppData%\Roaming\Microsoft\Protect\%SID%**. **CREDHIST**. .

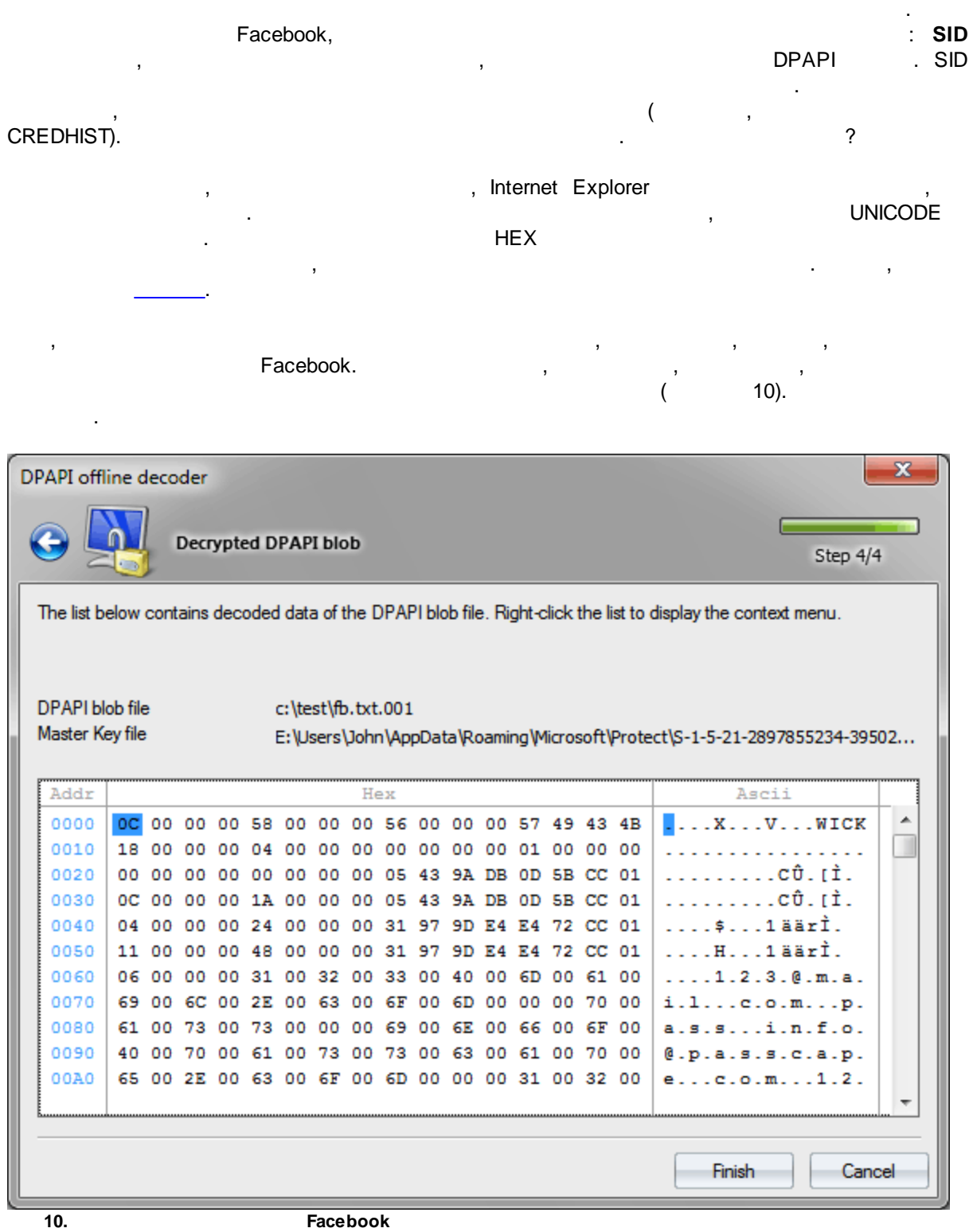

, , Internet Explorer

 $\frac{1}{2}$ .

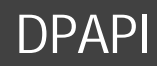

#### <span id="page-31-0"></span>**7.6 SAM/NTDS.DIT**

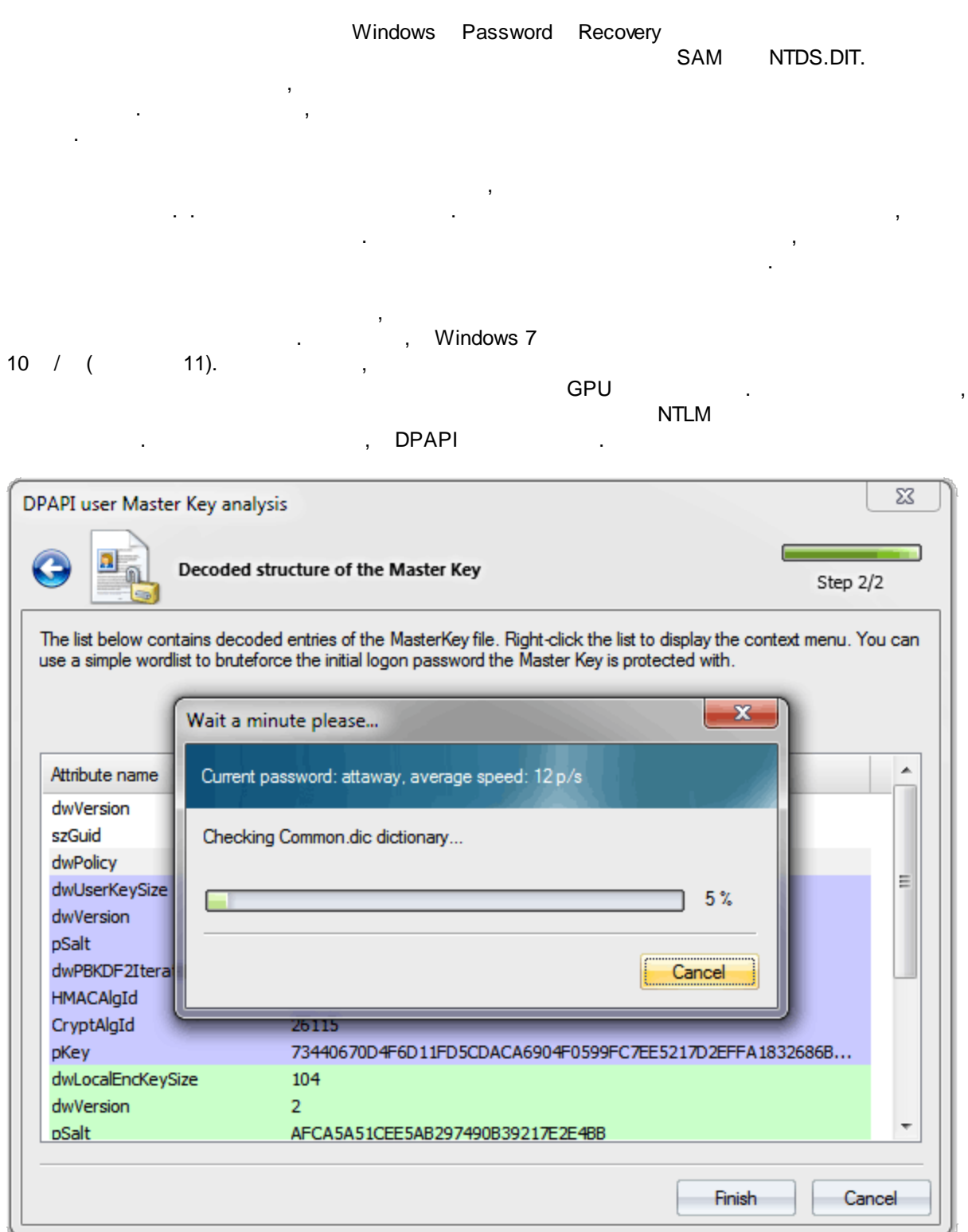

**11. DPAPI Windows Vista**

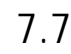

#### <span id="page-32-0"></span>**7.7 DPAPI**

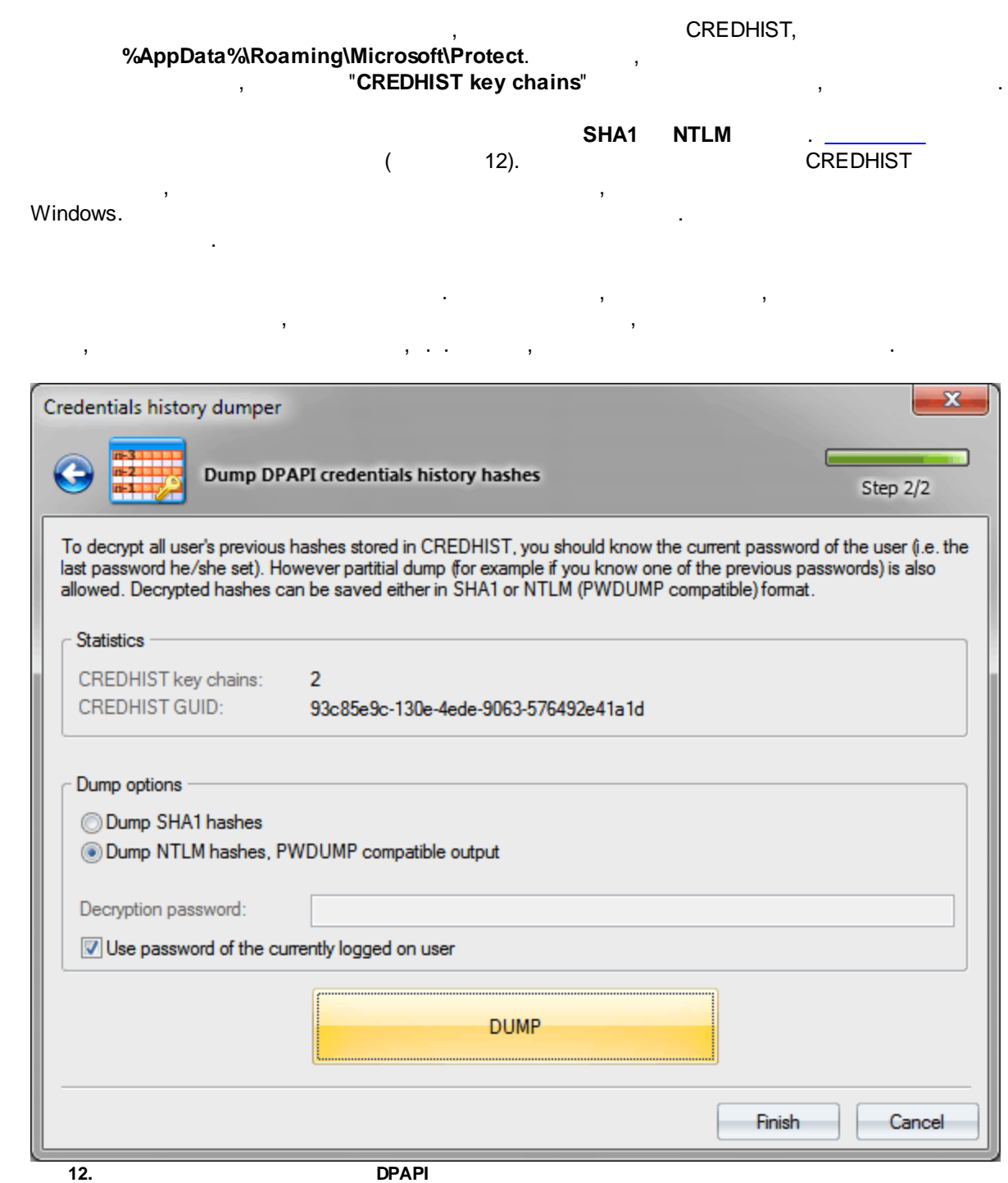

#### <span id="page-33-0"></span>**8**

DPAPI , , , , .

#### DPAPI !

, , , DPAPI , , DPAPI .

, , . , Windows XP, , DPAPI . The contract of the contract of the contract of the contract of the contract of the contract of the contract of the contract of the contract of the contract of the contract of the contract of the contract of the contrac

 $1000$  (!)  $\qquad \qquad$  $\overline{\phantom{a}}$ ,  $\overline{\phantom{a}}$  EFS. .

.

 $\begin{array}{ccccccccccccc} \text{DPAPI} & & & & & \text{,} & & \text{,} & \text{,} \end{array}$